**CISCO** 

# クラシック イーサネット環境 から VXLAN BGP EVPN への 移行

## はじめに

このドキュメントでは、従来のイーサネット「ブラウンフィールド」環境から「グリーンフィールド」仮想拡張 LAN (VXLAN) ボーダー ゲートウェイ プロトコル (BGP) イーサネット仮想プライベートネットワーク (EVPN)ファブリックへの移行について説明します。主な焦点は、クラシック イーサネット ネットワークを VXLAN BGP EVPN ファブリックに拡張することです。これには、ファーストホップ ゲートウェイの移行が含 まれます。これにより、古いネットワークから新しいネットワークへのワークロードの移動が容易になります。 移行の使用例には、外部レイヤ 3 ネットワークへの接続が含まれます。

このドキュメントでは、クラシック イーサネットブラウンフィールド環境と新しい VXLAN BGP EVPN ファブ リックとのインターコネクトの概念について説明します。

移行に必要なその他の関連コンポーネントについては、限定的な背景情報が含まれています。(VXLAN BGP EVPN、クラシック イーサネット、およびシスコ仮想ポート チャネルの背景情報については、このドキュメン トの最後にある「詳細」を参照してください)。

## ブラウンフィールド ネットワークの移行

このマニュアルで説明する特定の移行は、よく「連続する仮想ポート チャネル(VPC)」と呼ばれます。これ は、スパニング ツリー プロトコル、または FabricPath の技術を基にした既存のブラウンフィールド ネットワ ークを新たに展開した VXLAN BGP EVPN ファブリックにインターコネクトすることで構築され、最終的にこ れらの環境間でアプリケーションやワークロードを移行することを目的としたものです。

図1は、アプリケーションの移行を実行するために必要な主要な手順を強調した移行方法を示しています。

#### 図 **1.** 移行手順

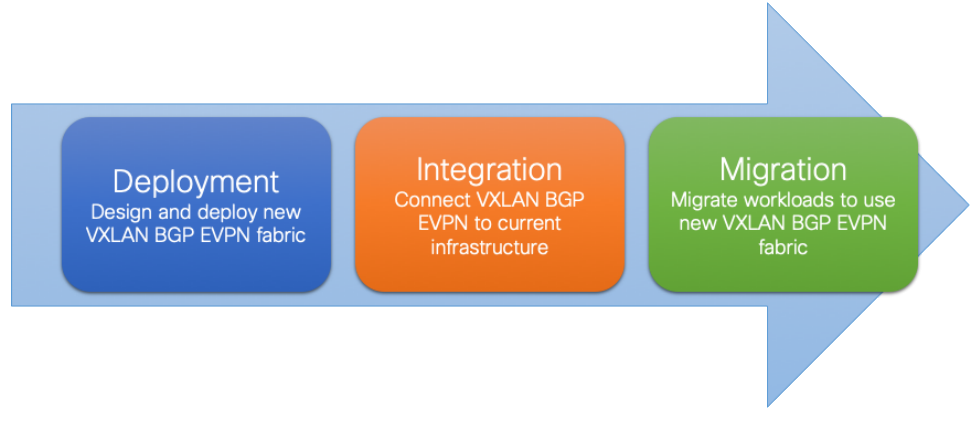

移行方法のステップについて、次に説明します。

- 1. 1つ目は、新しいVXLAN BGP EVPN環境(グリーンフィールドネットワーク)の設計と導入です。この ような導入は、最初は小規模であり、ワークロードの数が増えるにつれて時間とともに拡大する計画で す。一般的に VXLAN BGP EVPN ファブリックは、従来から leaf-and-spine トポロジから成り立ちま す。
- 2. 2 番目のステップは、既存のデータ センター ネットワーク インフラストラクチャ (「ブラウンフィー ルド」ネットワークと呼ばれる)と新しい VLAN BGP EVPN ファブリックの間の統合です。2 つのネッ トワーク インフラストラクチャ間でアプリケーションとワークロードを正常に移行するには、2 つのネ ットワーク間のレイヤ 2 およびレイヤ 3 接続が必要です。
- 3. 3 番目で最後の手順は、ブラウンフィールドと新規ネットワーク間でのワークロードの移行で構成され ます。移行するアプリケーションの数と複雑さによっては、このアプリケーション移行プロセスが完了

するまでに数か月かかることがあります。ステップ 2 で確立されたレイヤ 2 とレイヤ 3 の接続にわたる グリーンフィールドとブラウンフィールド ネットワークの間のコミュニケーションは、このフェイズ中 に使用されます。

移行ステップを通じて、最初のホップ ゲートウェイの配置を注意深く考慮する必要があります。新しく展開さ れた仮想 LAN (VLAN) と関連付けられた IP サブネットの場合、グリーンフィールド ネットワークは、最初のホ ップのゲートウェイ機能をホストするための望ましい場所です。

ブラウンフィールドからグリーンフィールド ネットワークに移行される VLAN と関連付けられた IP サブネッ トの場合、最初のホップのゲートウェイ移行を次の基準に基づいて選択できます。

- ワークロードの大部分がグリーンフィールド ネットワークに移行される期間
- 最初のワークロードの移行前
- 最後のワークロードの移行後

正しいタイミングは多くの要因に依存しますが、最も重要なのはネットワークの中断の可能性に対応できる場合 です。

## レイヤ 2 インターコネクト

レイヤ 2 を介してグリーンフィールド ネットワークとブラウンフィールド ネットワークをインターコネクトす ることは、シームレスなワークロード移行を促進するために重要です。

注:シームレスなワークロードの移行が必要ない場合には、ブラウンフィールドとグリーンフィールド間の レイヤ 2 インターコネクトが必要です。これらの場合、VLAN ごとまたは IP ごとのサブネット アプローチは、 移行に対して選択できます。このアプローチはシームレスな移行を提供しませんが、有益と考えられる場合は実 行可能です。

図 2 は移行アプローチの主要コンポーネントをハイライトするブラウンフィールド-グリーンフィールドのイン ターコネクトを示します。

#### 図 **2.** 概要:ブラウンフィールドとグリーンフィールドのインターコネクト

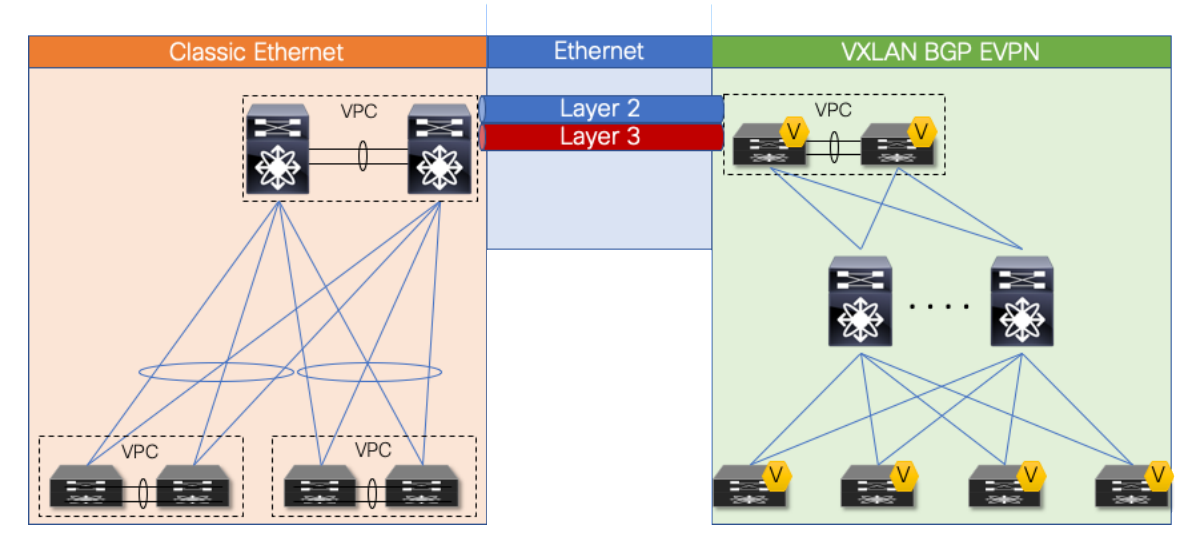

レイヤ 2 インターコネクトでは、グリーンフィールド(VXLAN)ネットワークとブラウンフィールド(クラシ ック イーサネット) ネットワーク内のノードのペア間に、ダブルサイド VPC (クラシック イーサネットの仮想 ポートチャネル)を確立します。移行の焦点は、クラシック イーサネット ネットワークです。VXLAN BGP EVPN ファブリックの VPC ドメインと VPC ドメインをインターコネクトします。2 つのネットワーク インフ

ラストラクチャの間のダブルサイド VPC 接続により、トラフィックをアクティブに転送するためにすべての VPCリンクを維持することにより、レイヤ 2 ループのリスクなしで レイヤ 2 拡張が可能になります。

グリーンフィールド ネットワークで選択されたノードは、ボーダー ノードまたはVXLAN BGP EVPN トンネル エンドポイントの機能をもつその他のスイッチを表すことができます。ブラウンフィールド ネットワークで は、インターコネクトのためのノードはレイヤ 2〜レイヤ 3 の境界を表す必要があります。クラシック イーサ ネットの場合、レイヤ 2 とレイヤ 3 の境界は、トポロジと選択したファーストホップ ゲートウェイ モードに応 じて、さまざまな場所にあります。VPC 展開を使用した一般的なクラシック イーサネットは、VPC と従来のフ ァーストホップルーティングプロトコル (FHRP) - Hot Standby Router Protocol (HSRP) を使用した集約ノ ードにファーストホップ ゲートウェイを備えたアクセス集約トポロジです。

図3〜5は、ブラウンフィールド ネットワークのこれらのトポロジと関連するゲートウェイ配置オプションを示 しています。

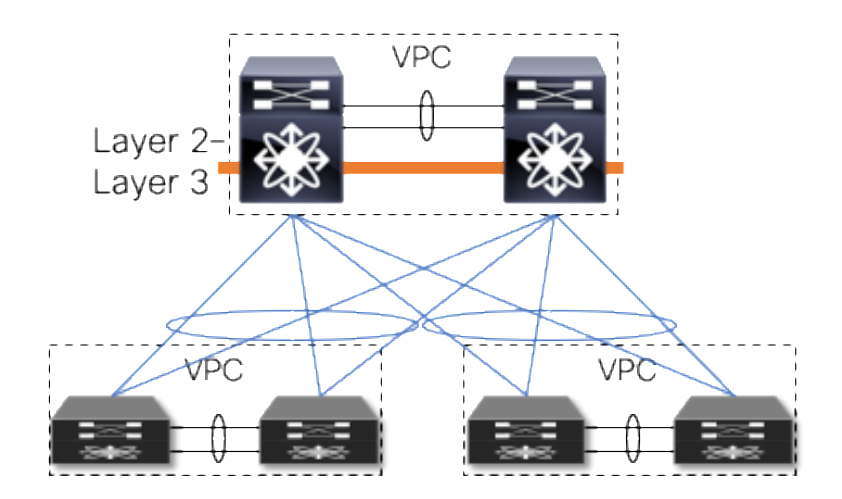

#### 図 **3.** 集約時のファーストホップ ゲートウェイによるアクセス集約

図 3に示す VPC を使用したアクセス集約トポロジは、スパニング ツリー プロトコルまたは VPC テクノロジー で構築されたブラウンフィールド ネットワークを表しています。

ブラウンフィールド ネットワークとグリーンフィールド ネットワーク間のレイヤ 2 〜レイヤ 3 のインターコネ クトは、集約ノードに配置されます。

#### **VPC** に関する考慮事項

VPC は一般的にネットワークのアクセスまたは集約レイヤで使用されます。アクセス レイヤで、エンドポイン ト(サーバ、スイッチ、NAS ストレージ デバイスなど)からVPC ドメインへの active-active 接続に使用され ます。集約レイヤでは、VPC を使用して、アクセス レイヤから集約 VPC ドメインへのアクティブ/アクティブ 接続と、HSRP または VRRP を使用したファーストホップ ゲートウェイへのアクティブ/アクティブ接続の両方 をレイヤ 2 〜レイヤ 3 の境界に提供します。

ただし、VPC はループのないトポロジを構築する機能を備えているため、レイヤ 2 で 2 つの別々のネットワー クをインターコネクトするためにも一般的に使用され、レイヤ 2ドメインの拡張を可能にします。このドキュメ ントでは、ブラウンフィールド クラシック イーサネットネット ワークとグリーンフィールド VXLAN BGP EVPN ネットワークをインターコネクトするために VPC を使用します。

図 **4.** ダブルサイド **VPC**(**Loop-Free** トポロジ)

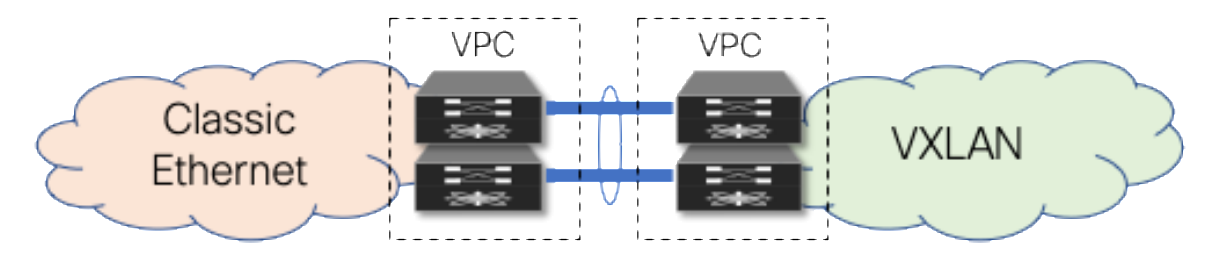

注:ブラウンフィールド ネットワークとグリーンフィールド ネットワーク間のレイヤ 2 インターコネクト に VPC を使用すると、既存のすべての VPC ベストプラクティスが適用可能になります。

#### **vPC** の設定

このセクションの設定例では、ブラウンフィールド ネットワークとグリーンフィールド ネットワークをインタ ーコネクトするための重要な概念について説明します。

## クラシック イーサネット **VPC**

次の設定例は、ブラウンフィールド ネットワークのクラシック イーサネット VPC ドメインを示しています。 メンバー ポート イーサネット 1/47 および 1/48 で構成されるポート チャネル 1 は、IEEE 802.1Q トランク (スイッチポート モード トランク)である必要がある VPC ピア リンクを表します。さらに、VPC ID 20 のポ ート チャネル 20 は、VXLAN BGP EVPN グリーンフィールド ネットワークにレイヤ 2 インターコネクトを提 供するように設定されます。仮想ポートチャネル 20 には、IEEE 802.1Q トランクのメンバー ポートとしてイ ーサネット インターフェイス 1/1 があり、Link Aggregation Control Protocol(LACP)を使用します。

注:LACP では、ブラウンフィールド ネットワークとグリーンフィールド ネットワークで VPC ドメイン ID が異なる必要があります。

## クラシック イーサネット ノード **1**

```
vpc domain 20
   peer-switch
   peer-gateway
   ipv6 nd synchronize
   ip arp synchronize
!
interface port-channel 1
   description VPC peer-link
   switchport mode trunk
   vpc peer-link
!
interface port-channel20
   description virtual port-channel to greenfield
   switchport mode trunk
   vpc 20
!
interface Ethernet 1/1
```

```
 description member port of port-channel / VPC 20
   switchport mode trunk
   channel-group 20 mode active
!
interface ethernet 1/47
   description member port VPC peer-link
   switchport mode trunk
   channel-group 1
!
interface ethernet 1/48
   description member port VPC peer-link
   switchport mode trunk
   channel-group 1
クラシック イーサネット ノード 2
vpc domain 20
   peer-switch
   peer-gateway
   ipv6 nd synchronize
   ip arp synchronize
!
interface port-channel 1
   description VPC peer-link
   switchport mode trunk
   vpc peer-link
!
interface port-channel20
   description virtual port-channel to greenfield
   switchport mode trunk
   vpc 20
!
interface ethernet 1/1
   description member port of port-channel / VPC 10
   switchport mode trunk
   channel-group 10 mode active
!
interface ethernet 1/47
   description member port VPC peer-link
   switchport mode trunk
   channel-group 1
!
interface ethernet 1/48
   description member port VPC peer-link
```
switchport mode trunk

channel-group 1

#### **VXLAN BGP EVPN VPC**

次の設定例は、グリーンフィールド ネットワークの Cisco VXLAN BGP EVPN VPC ドメインを示しています。 個々の VXLAN トンネル エンドポイント (VTEP)の IP アドレスは、ノード 1 および 2 の場合はそれぞれ 10.10.10.11 および 10.10.10.12 であり、エニーキャスト VTEP の IP アドレスは 10.10.10.100 であり、両方 のノードで共有されます。ポートチャネル 1 は、VPC ピア-リンクを表します。これは、イーサネット 1/47 お よび 1/48 に参加する従来の IEEE 802.1Q トランク (スイッチポート モード トランク)です。さらに、VPC ID 10 のポートチャネルは、ブラウンフィールド クラシック イーサネット ネットワークへのレイヤ 2 インター コネクトを提供するように設定されます。仮想ポートチャネル 10 は、IEEE 802.1Q トランクのメンバー ポー トとしてインターフェイス Ethernet 1/1 を持ち、LACP を使用します。

注:LACP では、ブラウンフィールド ネットワークとグリーンフィールド ネットワークで VPC ドメイン ID が異なる必要があります。

## **VXLAN BGP EVPN** ノード **1**

```
vpc domain 10
   peer-switch
   peer-gateway
   ipv6 nd synchronize
   ip arp synchronize
!
interface loopback1
   description loopback for VTEP(NVE)
   ip address 10.10.10.11/32
   ip address 10.10.10.100/32 secondary
!
interface port-channel 1
   description VPC peer-link
   switchport mode trunk
   vpc peer-link
!
interface port-channel 10
   description virtual port-channel to Brownfield
   switchport mode trunk
   vpc 10
!
interface ethernet 1/1
   description member port of port-channel/VPC 10
   switchport mode trunk
   channel-group 10 mode active
!
interface ethernet 1/47
   description member port VPC peer-link
```

```
 switchport mode trunk
  channel-group 1
!
interface ethernet 1/48
  description member port VPC peer-link
```
## **VXLAN BGP EVPN node 2**

switchport mode trunk

channel-group 1

```
 peer-switch
   peer-gateway
   ipv6 nd synchronize
   ip arp synchronize
!
interface loopback1
   description loopback for VTEP (NVE)
   ip address 10.10.10.12/32
   ip address 10.10.10.100/32 secondary
!
interface port-channel 1
   description VPC peer-link
   switchport mode trunk
   vpc peer-link
!
interface port-channel 10
   description virtual port-channel to brownfield
   switchport mode trunk
   vpc 10
!
interface ethernet 1/1
   description member port of port-channel/VPC 10
   switchport mode trunk
   channel-group 10 mode active
!
interface ethernet 1/47
   description member port VPC peer-link
   switchport mode trunk
   channel-group 1
!
interface ethernet 1/48
   description member port VPC peer-link
   switchport mode trunk
   channel-group 1
```
## スパニング ツリーの考慮事項

図 **5.** ループ付きレイヤ **2** インターコネクト

クラシック イーサネットの VPC は、エンドポイント接続だけでなく、スパニング ツリー プロトコルを実行す るクラシック イーサネット ネットワーク全体の接続もサポートします。一般に、クラシック イーサネット ネ ットワークが構築されると、スパニング ツリー ルートは集約ノードに配置されていると見なされます。

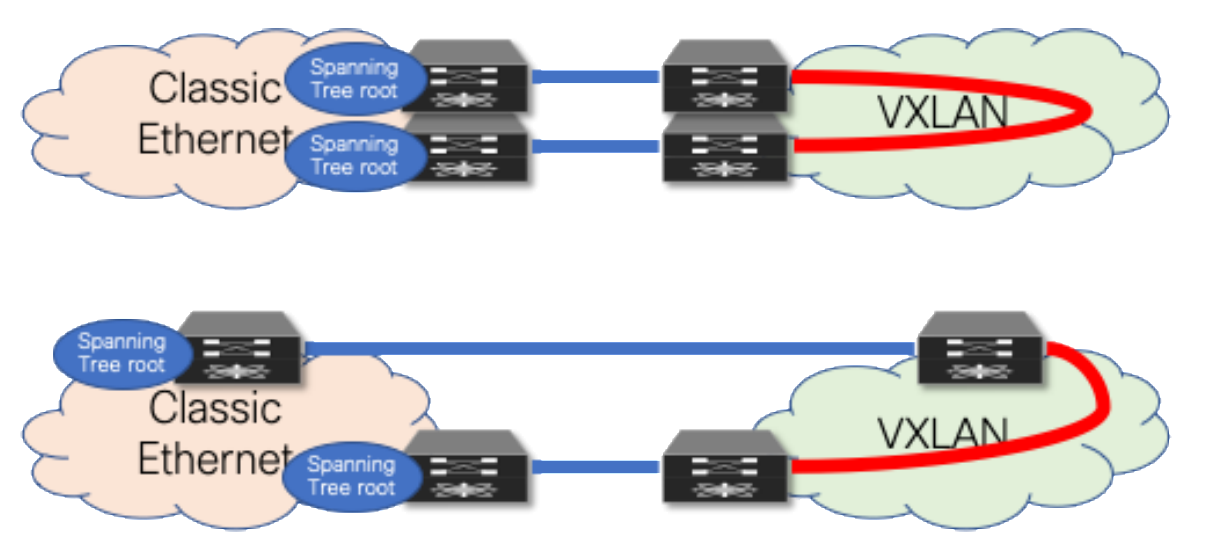

クラシック イーサネット ネットワークとは異なり、VXLAN BGP EVPN ネットワークにはスパニング ツリーに 関する特定の要件はありません。ベスト プラクティスでは、すべての VTEP をスパニング ツリー ルートとして 実行するように規定されていますが、VXLAN オーバーレイ自体はブリッジ プロトコル データ ユニット (BPDU)またはスパニング ツリー関連の転送状態を認識せず、転送もしません。クラシック イーサネット ネ ットワークがスパニング ツリー ルートである場合、接続された VTEP には、クラシック イーサネット ネット ワークに向けたスパニング ツリー ルート ポートが必要です。そのため、ブラウンフィールド ネットワークと グリーンフィールド ネットワークの間の単一の論理的な、または物理的なアクティブなレイヤ 2 接続のみがア クティブであることが重要です。それ以外の場合は、図 5 に示すように、レイヤ 2 ループが存在します。単一 のアクティブな接続は、ダブルサイド VPC 接続を使用するか、手動の VLAN 分散によって実現できます(図6 を参照)。

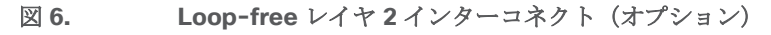

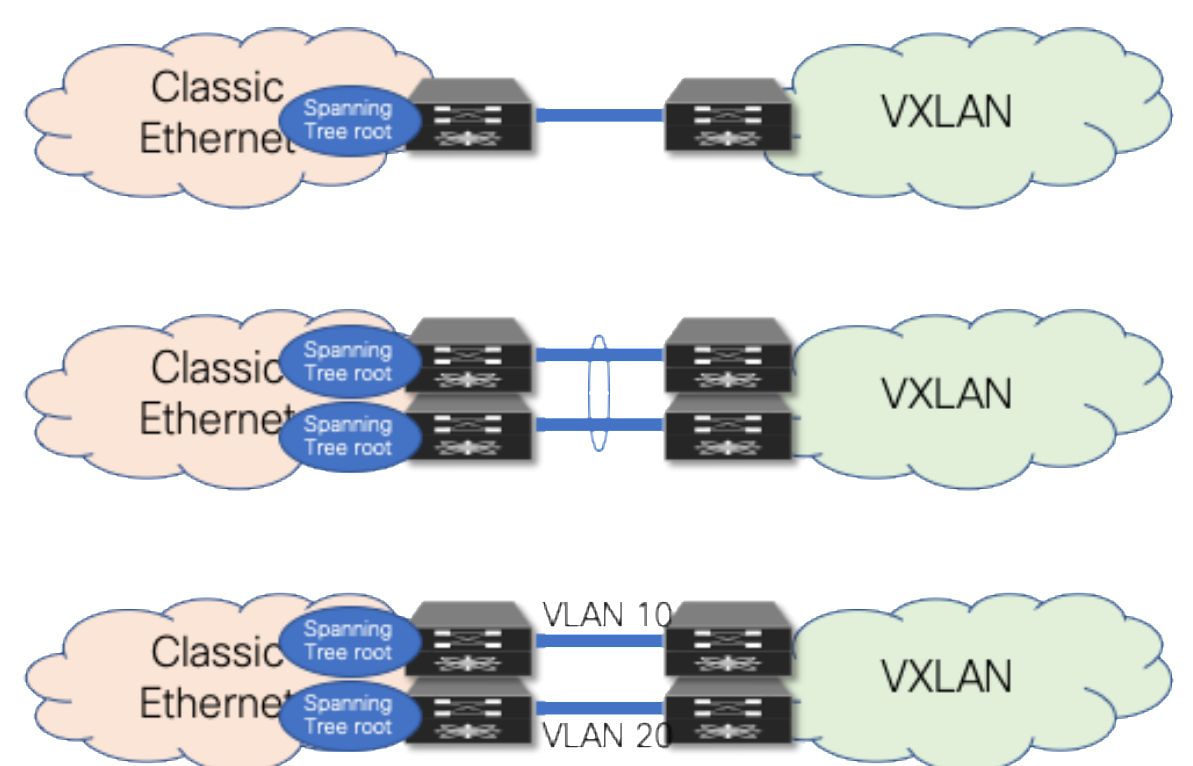

注:クラシック イーサネット イーサネット ネットワークからのスパニング ツリー BPDU は VTEP に送信 されますが、VXLAN オーバーレイは BPDU を転送せず、VXLAN トンネルでのブロッキング アクションも実行 しません。その結果、レイヤ 2 ループが発生する可能性があるため、レイヤ 2 インターコネクトを適切に設計 することが重要です。

## スパニング ツリーの設定

この項の例では、ブラウンフィールド ネットワークとグリーンフィールド ネットワークをインターコネクトす るための重要な概念と、スパニング ツリーに関する注意事項について説明します。クラシック イーサネット VPC および VXLAN BGP EVPN VPC を使用したスパニング ツリーのすべてのベスト プラクティスが、これら の例に示されているかどうかにかかわらず適用されます。

# VXLAN BGP EVPN スパニング ツリーおよび VPC

次の例は、グリーンフィールド ネットワークの Cisco VXLAN BGP EVPN VPC ドメインを示しています。個々 の VTEP IP アドレスは、ノード 1 と 2 に対してそれぞれ 10.10.10.11 と 10.10.10.12、エニーキャスト VTEP IP アドレスは両方の VXLAN ノードにわたり 10.10.10.100 を共有します。クラシック イーサネットノードが スパニング ツリーのルートとなるように、スパニング ツリーの優先順位は両方のノードでクラシック イーサネ ット ノードと同じ値および下位の値に設定されます。

注:VXLAN オーバーレイは BPDU を転送しないため、特にオーバーレイ用のスパニング ツリー ブロッキ ング ポートは存在しません。ベスト プラクティスは、すべての VXLAN BGP EVPN ノードで最も低いスパニン グ ツリー プライオリティ(ルート)を設定することですが、場合によっては、クラシック イーサネット ネッ トワークをルートにする必要があります。この方法は、移行のために変更する必要があります。

## **VXLAN BGP EVPN** ノード **1**

vpc domain 10

```
 peer-switch
  peer-gateway
  ipv6 nd synchronize
  ip arp synchronize
!
interface loopback1
```
#### **description loopback for VTEP (NVE)**

ip address 10.10.10.11/32

ip address 10.10.10.100/32 secondary

```
!
```
spanning-tree vlan 1-4094 priority 32768

#### **VXLAN BGP EVPN node 2**

vpc domain 10 peer-switch peer-gateway ipv6 nd synchronize ip arp synchronize ! interface loopback1

#### **description loopback for VTEP (NVE)**

```
 ip address 10.10.10.12/32
```

```
 ip address 10.10.10.100/32 secondary
```
!

spanning-tree vlan 1-4094 priority 32768

注:スパニング ツリー ルートは、Nexus 7000 実装に固有です。これは、クラシック イーサネット ネット ワークとのインターコネクトの要件と一致しません。したがって、レイヤ 2 インターコネクト インターフェイ スでは BPDU フィルタを使用する必要があります。代替方法は、クラシック イーサネットおよび VXLAN 側の スパニング ツリー ルートの要件が満たされている限り有効です。

## **VLAN** マッピング

クラシック イーサネットでは、VPC の有無にかかわらず、すべての VLAN を設定して、それぞれのレイヤ 2 トラフィックを 1 つのクラシック イーサネット対応ノードから別のノードに転送できるようにする必要があり ます。主に、クラシック イーサネットは従来の 12 ビット VLAN 名前空間を使用し (図 7)、約 4000 の VLAN を使用できます。

注:トラフィックがイーサネットポートを出る場合、従来のイーサネットおよび VLAN のセマンティクスが 使用されます(図 7)。複数の VLAN を単一の IEEE 802.1Q トランクを介してエンドポイントまたはイーサネ ット スイッチに転送できます。

#### 図 7. イーサネット名前空間

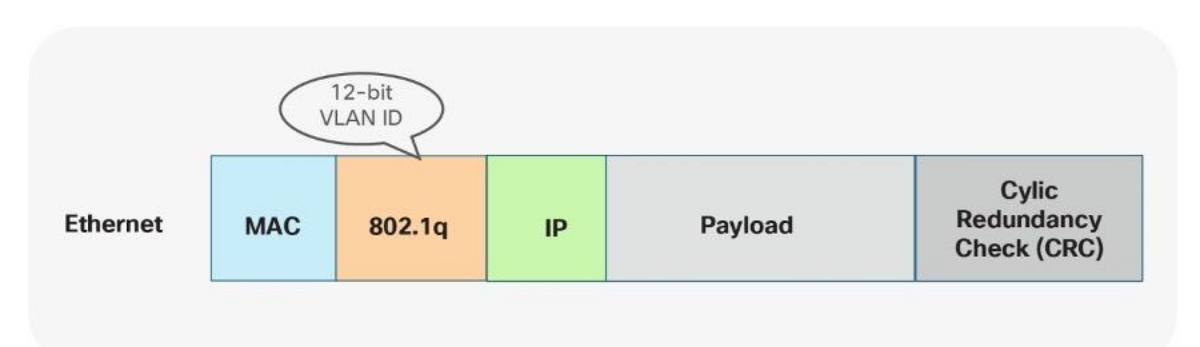

VXLAN では、VPC の有無にかかわらず、VTEP 間に VLAN は存在しません。VXLAN 対応ファブリック内で VLAN 名前空間を使用する代わりに、VTEP 機能を実行するノードでマッピングが行われます。VTEP では、設 定によってイーサネット VLAN 識別子が VXLAN ネットワーク識別子 (VNI)にマッピングされます。その結 果、VLAN 自体が VTEP に対してローカルで重要になりますが、通信が VTEP 間で転送される場合は、異なる 名前空間が使用されます。VXLAN は、24 ビットの名前空間で約 1600 万の一意の識別子を許可することで、 より広範な名前空間を提供します(図8)。

#### 図 **8. VXLAN** 名前空間

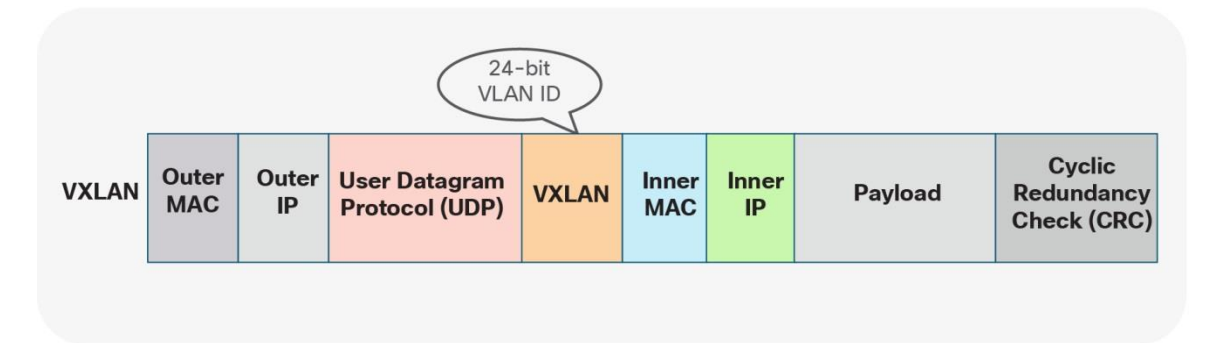

クラシック イーサネットと VXLAN BGP EVPN ファブリックで採用されているこれらの異なるアプローチを考 えると、VLAN マッピングは、ブラウンフィールドまたはグリーンフィールド ネットワークのすべてのネット ワーク ノードで一貫している必要はありません。

次の2つのシナリオは、クラシックイーサネットから VXLAN BGP EVPN への移行に使用できる異なる VLAN マッピング アプローチを示しています。

## シナリオ **1: VLAN** 間の **1** 対 **1** のマッピング

最初のシナリオは、すべてのイーサネット対応ノード上のすべての VLAN に一貫性がある一貫したマッピング に従います。最初のクラシック イーサネット ノード(入力)から、最初の VTEP(入力)に到達するまで VLAN の一貫性が維持されます。この時点で、VLAN は VNI にマッピングされ、オーバーレイを介して転送さ れます。宛先 VTEP(出力)で、VNI は最初に使用された同じ VLAN にマッピングされます。このシナリオは、 1対1マッピングまたは一貫した VLAN 使用と呼ばれます(図 9)。

図 **9.** 図 **1**:一貫性のある **VLAN** マッピング

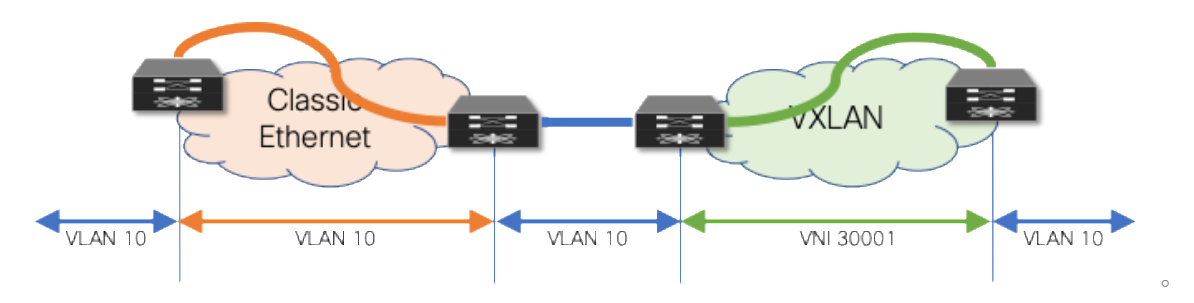

以下の例に示すように、すべてのノードで同じ VLAN マッピングを使用することの欠点は、VXLAN が非常に大 きな名前空間をサポートできる場合でも、両方のネットワークで可能なレイヤ 2 識別子の数が使用可能な VLAN 名前空間にとどまるということです。

#### **VLAN** マッピング:入力クラシック イーサネット ノード

vlan 10

**VLAN** マッピング:出力クラシック イーサネット ノード

vlan 10

#### **VLAN** マッピング:入力 **VXLAN** ノード

vlan 10

vn-segment 30001

#### **VLAN** マッピング:出力 **VXLAN** ノード

vlan 10

vn-segment 30001

## シナリオ **2**:異なる **VLAN** 間のマッピング

2 番目のシナリオは、VLAN の柔軟なマッピング オプションを提供します。最初のクラシック イーサネット ノ ード(入力)から、最初の VTEP(入力)に到達するまで VLAN の一貫性が維持されます。この時点で、VLAN は VNI にマッピングされ、オーバーレイを介して転送されます。宛先 VTEP (出力)で、VNI は別の VLAN に マッピングされます。(図 10 を参照)

#### 図 **10.** フレキシブル **VLAN** マッピング

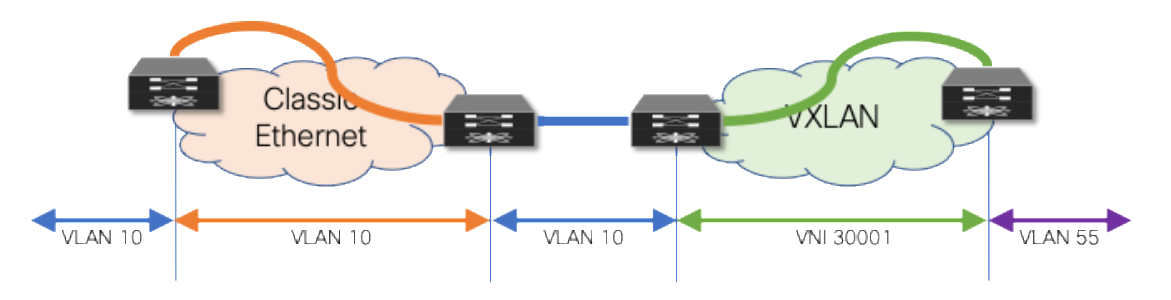

柔軟な VLAN マッピングに加えて、VXLAN のポート VLAN 変換アプローチにより、柔軟性が向上します。こ のアプローチでは、ブラウンフィールド(クラシック イーサネット)からの着信 VLAN を変換できるため、 VXLAN 環境は元々使用されていたクラシック イーサネット VLAN を認識しません。(図 11 を参照)

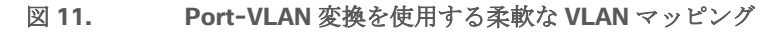

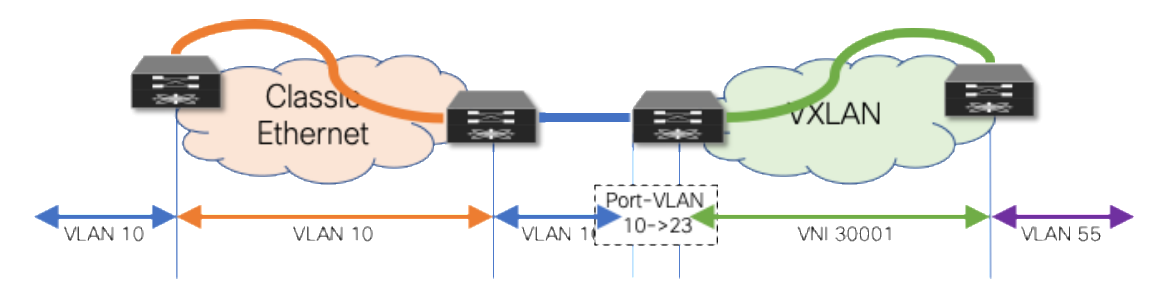

このシナリオの欠点は、VLAN がさまざまな段階で変化することです。この方法では VXLAN のより大きな名前 空間を使用できますが、さまざまな段階での変換とマッピングにより、操作が複雑になる可能性があります。

#### **VLAN** マッピング:入力クラシック イーサネット ノード

vlan 10

**VLAN** マッピング:出力クラシック イーサネット ノード

vlan 10

#### **VLAN** マッピング:入力 **VXLAN** ノード(ポート **VLAN** なし)

vlan 10

vn-segment 30001

#### **VLAN** マッピング:入力 **VXLAN** ノード(ポート **VLAN** を使用)

vlan 23

vn-segment 30001

interface port-channel 10

switchport vlan mapping enable

switchport vlan mapping 10 23

switchport trunk allowed vlan 23

### **VLAN** マッピング:出力 **VXLAN** ノード

```
vlan 55
   vn-segment 30001
```
## レイヤ 3 インターコネクト

ブラウンフィールド ネットワークとグリーンフィールド ネットワークをレイヤ 3 でインターコネクトすること は、移行のさまざまな段階で異なる IP サブネットのエンドポイント間の通信を可能にするために不可欠です (図12〜13)。移行前、移行中、移行後に、エンドポイントが同じサブネットまたは異なるサブネット内の他 のエンドポイントと通信できるようにするという考え方です。

注:シームレスなワークロードの移行が必要でない場合でも、ブラウンフィールドとグリーンフィールド間 のレイヤ 3 インターコネクトは必要です。ただし、インターコネクト(直接)の要件を緩和することができ、 個々の環境の外部接続をサブネットごとの移行に使用できます。

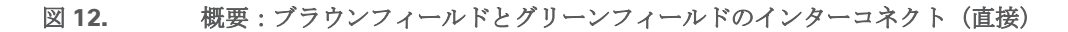

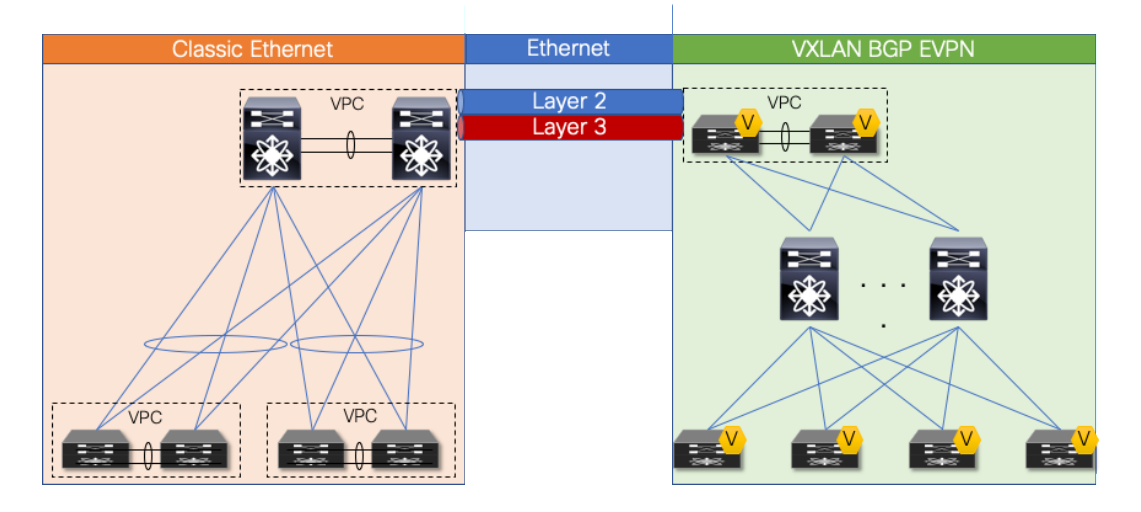

図 **13.** 概要:ブラウンフィールドとグリーンフィールドのインターコネクト(データセンター コアまたは **WAN**)

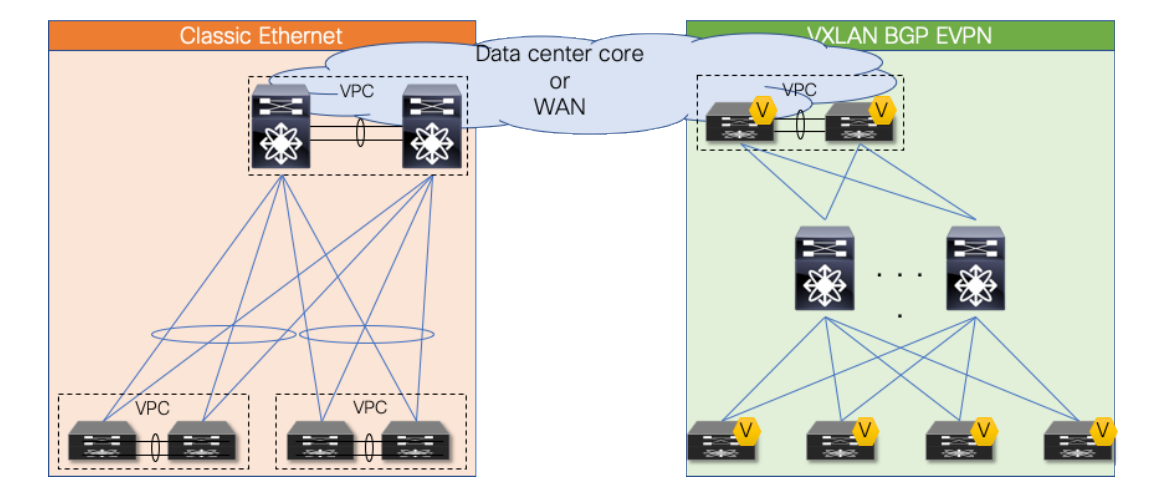

レイヤ3インターコネクトの場合は、グリーンフィールド(VXLAN)ネットワークとブラウンフィールド (ClassicEthernet)ネットワークのノードのペア間にそれぞれルート ピアリング セッションを確立します。ク ラシックイーサネットネットワークから VXLAN BGP EVPN ネットワークへの移行中は、仮想ルート転送 (VRF)対応のアプローチでネットワークをインターコネクトすることで、グリーンフィールド VXLAN BGP EVPN ネットワークに存在するマルチテナント機能を使用します。

注:VXLAN BGP EVPN ネットワークのワークロードまたはエンドポイントは、VRF デフォルトまたはマネ ジメント以外の VRF インスタンスに常に存在します。

前述のように、グリーンフィールド ネットワークで選択されたノードは、VXLAN BGP EVPN トンネル エンド ポイント機能を提供するボーダー ノードまたはその他のスイッチを表すことができます。ブラウンフィールド ネットワークでは、インターコネクトのためのノードはレイヤ 2~レイヤ 3 の境界を表す必要があります。ク ラシック イーサネットでは、その境界は集約ノードでよく見られます。このトポロジは、VPC および従来の FHRP(HSRP)を使用した集約時のファーストホップ ゲートウェイによるアクセス/集約と呼ばれます。

注:このガイドでは、レイヤ 2 〜レイヤ3のインターコネクトを個別の接続と見なしているため、個別の物 理インターフェイスが使用されています。特定のシナリオでは、dynamic-routing-over-VPC 機能を使用して レイヤ 2 とレイヤ 3 トラフィックに対して同じ物理接続を展開できます。ただし、このシナリオでは、Classic Ethernet VPC と VXLAN BGP EVPN VPC 環境の両方でこの機能をサポートする必要があります。

#### ルーティング プロトコルの選択

ルーティング プロトコルを選択する際には、いくつかの考慮事項を考慮する必要があります。ネットワーク ノ ード間でレイヤ 3 ルーティング交換を提供するには、多くまたはすべてが実行可能ですが、ファブリック ネッ トワークから VXLAN BGP EVPN ネットワークに移行する場合は、このガイドのコンテキストで次の考慮事項 が重要です。

- VXLAN BGP EVPN を使用したグリーンフィールド ネットワーク
- クリーンルーティング ドメインの分離
- 広範なルーティング ポリシー機能
- VRF 認識

BGP がこれらの機能を提供し、要件を満たしていることを前提に、ルーティング プロトコルとして外部 BGP (eBGP)とのレイヤ 3 インターコネクトに焦点を当てます。

注:他のルーティング プロトコルは、レイヤ 3 インターコネクトの要件に等しく対応できますが、追加の 再配布設定が必要になる場合があります。

注:グリーンフィールド ネットワークで VXLAN BGP EVPN を使用し、レイヤ 3 インターコネクトに eBGP を使用すると、すべてのホスト ルート (/ 32 および /128) がデフォルトでブラウンフィールド ネット ワークの eBGP ピアにアドバタイズされます。移行では、ブラウンフィールド環境で使用可能なスケールを圧 倒しないように、これらのホスト ルートを除外することが有益な場合があります。ブラウンフィールド環境 で、ホスト (/32 および /128) でないルーティング プレフィックスのみが、到達可能性のためにアドバタイズさ れます。

#### **VRF** マッピング

注:ブラウンフィールドとグリーンフィールド ネットワーク間のレイヤ 3 インターコネクトに VRF-Lite を 使用することで、簡潔にするために一部の設定が省略されている場合でも、VXLAN BGP EVPN および VRF-Lite のすべての既存のベスト プラクティスが適用されます。

#### シナリオ**1**:**VRF**間の**1** 対 **1**マッピング

最初のシナリオは、クラシック イーサネット ネットワークからのすべての VRF が VXLAN BGP EVPN ネット ワーク内の一致する VRF にマッピングされる一貫したマッピングに従います。このマッピングに対応するため に、インターコネクトでサブインターフェイスとレイヤ 3 ECMP を使用する VRF-Lite アプローチを採用しま す。その結果、ブラウンフィールド クラシック イーサネット ネットワークのレイヤ 2 〜レイヤ 3 境界ノード およびグリーンフィールド ネットワークの VXLAN BGP EVPN ボーダー ノードで VRF 単位の eBGP ピアリン グが行われます。VRF ごとのポイント ツー ポイント IP サブネットが採用され、2 つの環境間のルーティング テーブルが交換されます。クラシック イーサネット ネットワークの IP サブネットでは、関連するネットワー ク プレフィックスが BGP にアドバタイズされることを確認します。図 14 の例では、Switched Virtual Interface (SVI) 10 が、分散型 IP エニーキャスト ゲートウェイ 192.168.10.1 を持つ VXLAN BGP EVPN ネッ トワーク上でインスタンス化されています。IP サブネット 192.168.20.0/24 の最初のホップ ゲートウェイは、 HSRP を使用するブラウンフィールド クラシック イーサネット ネットワークでインスタンス化されます。これ らの 2 つのサブネット間でルーティングされたトラフィックは、2 つのネットワーク間のレイヤ 3 インターコ ネクトをトラバースします。

#### 図 **14.** 一貫した **VRF** ごとのマッピング

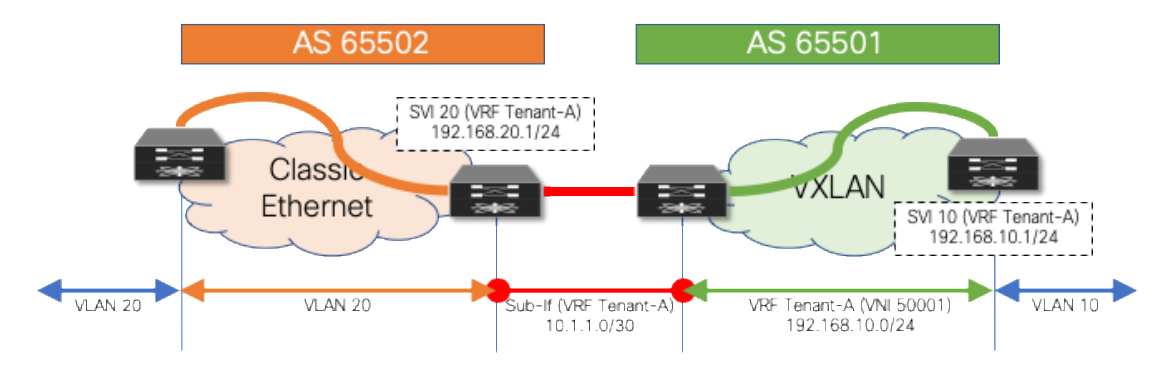

# レイヤ **3** 設定:クラシック イーサネット集約ノード(名前付きから名前付き)

```
vlan 20
!
vrf context Tenant-A
!
interface vlan 20
  vrf member Tenant-A
  ip address 192.168.20.201/24
  hsrp 10
  ip 192.168.20.1
!
interface ethernet 1/10
  no switchport
!
interface ethernet 1/10.20
  encapsulation dot1q 20
  vrf member Tenant-A
  ip address 10.1.1.2/30
!
router bgp 65502
  vrf Tenant-A
    address-family ipv4 unicast
      network 192.168.20.0/24
    neighbor 10.1.1.1
      remote-as 65501
      update-source Ethernet1/10.20
      address-family ipv4 unicast
レイヤ 3 設定:VXLAN BGP EVPN ボーダーノード(名前付きから名前付き)
```

```
vlan 2001
```

```
 vn-segment 50001
```

```
!
interface vlan 2001
   vrf member Tenant-A
   ip forward
   no ip redirects
   no shutdown
!
vrf context Tenant-A
   vni 50001
  rd auto
   address-family ipv4 unicast
    route-target both auto
     route-target both auto evpn
!
interface nve 1
   member vni 50001 associate-vrf
!
interface ethernet 1/10
  no switchport
!
interface ethernet 1/10.20
   encapsulation dot1q 20
  vrf member Tenant-A
   ip address 10.1.1.1/30
!
router bgp 65501
  vrf Tenant-A
     address-family ipv4 unicast
       advertise l2vpn evpn
     neighbor 10.1.1.2
       remote-as 65502
       update-source Ethernet1/10.20
       address-family ipv4 unicast
```
#### シナリオ **2**:デフォルト **VRF** からのマッピング

2 番目のシナリオでは、クラシック イーサネット ネットワークの VRF「デフォルト」が VXLAN BGP EVPN ネ ットワークの名前付き VRF にマッピングされます。このマッピングでは、ブラウンフィールドおよびグリーン フィールド ネットワークで物理インターフェイスを使用する VRF-Lite アプローチを採用しています。冗長性と ロード シェアリングの場合、レイヤ 3 ECMP はインターコネクトで使用されます。その結果、ブラウンフィー ルド クラシック イーサネット ネットワークのレイヤ 2 レイヤ 3 境界ノードの VRF デフォルト(グローバル ルーティング テーブル/アンダーレイ)に 1 つの eBGP ピアリングがあり、グリーンフィールド ネットワーク の VXLAN BGP EVPN ボーダー ノードの名前付き VRF eBGP ピアリングがあります。前回と同様、ポイントツ ーポイント IP サブネットはピアリングに使用され、2 つの環境間のルーティング テーブルが交換されます。ク

ラシック イーサネット ネットワークの各 IP サブネットでは、関連するネットワーク プレフィックスが BGP に アドバタイズされることを確認します。

#### 図 **15. VRF** デフォルトは **VRF** テナント **A**

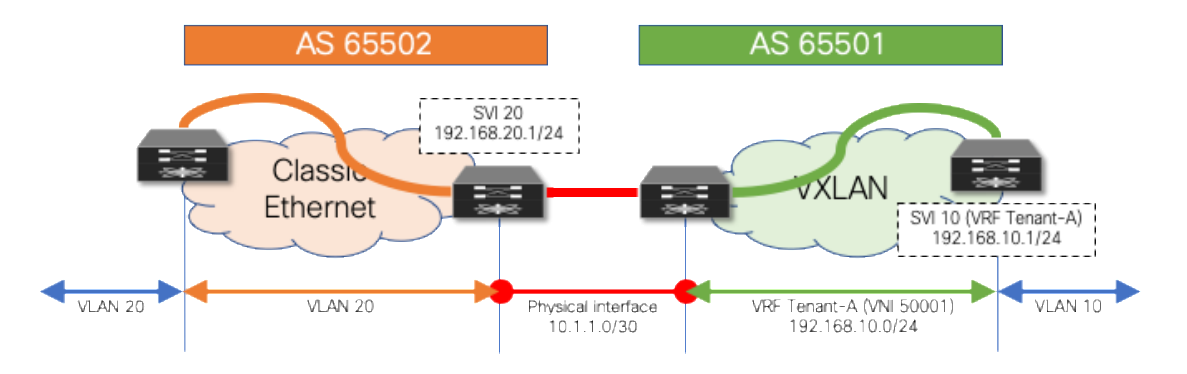

# レイヤ **3** 設定:クラシックイーサネット集約ノード(デフォルト**-**名前付き)

```
vlan 20
!
interface vlan 20
  ip address 192.168.20.201/24
  hsrp 10
  ip 192.168.20.1
!
interface ethernet 1/10
  ip address 10.1.1.2/30
!
router bgp 65502
  address-family ipv4 unicast
    network 192.168.20.0/24
  neighbor 10.1.1.1
    remote-as 65501
    update-source Ethernet1/10
    address-family ipv4 unicast
レイヤ 3 設定:VXLAN BGP EVPN ボーダーノード(デフォルト-名前付き)
vlan 2001
```

```
 vn-segment 50001
!
interface vlan 2001
   vrf member Tenant-A
   ip forward
   no ip redirects
   no shutdown
!
```

```
vrf context Tenant-A
  vni 50001
   rd auto
   address-family ipv4 unicast
     route-target both auto
     route-target both auto evpn
!
interface nve 1
   member vni 50001 associate-vrf
!
interface ethernet 1/10
  no switchport
  vrf member Tenant-A
   ip address 10.1.1.1/30
!
router bgp 65501
  vrf Tenant-A
     address-family ipv4 unicast
       advertise l2vpn evpn
     neighbor 10.1.1.2
       remote-as 65502
       update-source Ethernet1/10
       address-family ipv4 unicast
```
クラシック イーサネット ネットワークから VXLAN BGP EVPN アンダーレイに到達できるようにする必要があ る場合は、ブラウンフィールド VRF デフォルトからグリーンフィールド VRF デフォルトへの追加の eBGP ピ アリング セッションを確立できます(図 16)。VRF デフォルトと VRF テナント A の両方の VXLAN BGP EVPN ネットワークからクラシック イーサネット側の VRF デフォルトへのルーティング セッションが必要であ るため、2 つの物理インターフェイスが必要です。

次の例は、サブインターフェイスを使用してこれを実現する方法を示しています。前述のように、SVI 20 (HSRP) および SVI 20 (DAG) はそれぞれブラウンフィールドおよびグリーンフィールド ネットワークでイ ンスタンス化されていますが、この例では、10.10.10.0 / 24 がグリーンフィールド VXLAN ネットワーク上の アンダーレイ サブネットであることに注意してください。ブラウンフィールド クラシック イーサネット ネッ トワークにアドバタイズされます。

#### 図 **16. VRF** デフォルトから **VRF** デフォルトとテナント **A**

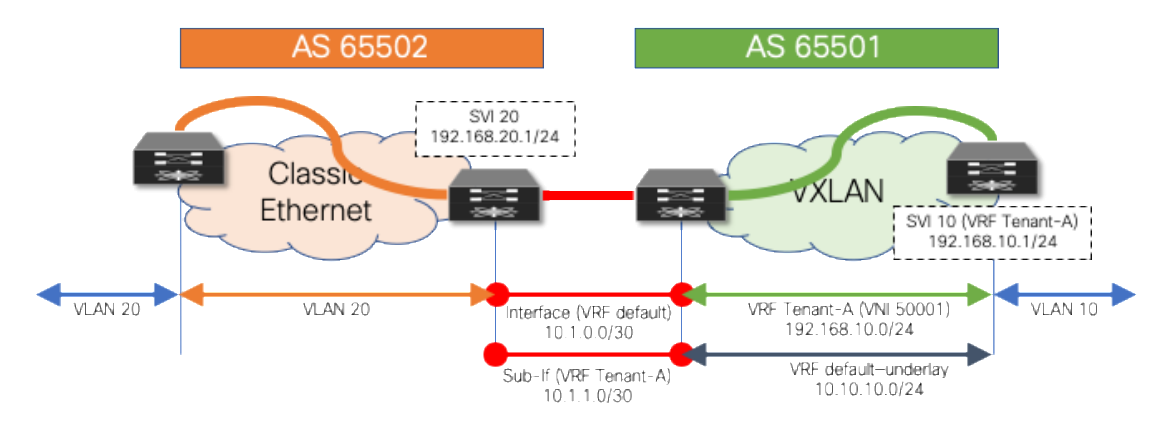

# レイヤ **3** 設定:クラシックイーサネット集約ノード(デフォルト**-**デフォルト**/**名前付き)

```
vlan 20
!
interface vlan 20
   ip address 192.168.20.201/24
   hsrp 10
   ip 192.168.20.1
!
interface ethernet 1/10
   no switchport
   ip address 10.1.0.2/30
!
interface ethernet 1/10.20
   encapsulation dot1q 20
   ip address 10.1.1.2/30
!
router bgp 65502
   address-family ipv4 unicast
     network 192.168.20.0/24
   neighbor 10.1.0.1
     remote-as 65501
     update-source Ethernet1/10
     address-family ipv4 unicast
   neighbor 10.1.1.1
     remote-as 65501
     update-source Ethernet1/10.20
     address-family ipv4 unicast
```
# レイヤ **3** 設定:**VXLAN BGP EVPN** ボーダーノード(デフォルトからデフォルト**/**名前付き)

vlan 2001

```
 vn-segment 50001
!
interface vlan 2001
   vrf member Tenant-A
   ip forward
   no ip redirects
   no shutdown
!
vrf context Tenant-A
   vni 50001
   rd auto
   address-family ipv4 unicast
     route-target both auto
     route-target both auto evpn
!
interface nve 1
   member vni 50001 associate-vrf
!
interface ethernet 1/10
   no switchport
   ip address 10.1.0.1/30
!
interface ethernet 1/10.20
   encapsulation dot1q 20
   vrf member Tenant-A
   ip address 10.1.1.1/30
!
router bgp 65501
   address-family ipv4 unicast
     network 10.10.10.0/24
   neighbor 10.1.0.2
     remote-as 65502
     update-source Ethernet1/10
     address-family ipv4 unicast
   vrf Tenant-A
     address-family ipv4 unicast
       advertise l2vpn evpn
     neighbor 10.1.1.2
       remote-as 65502
       update-source Ethernet1/10.20
       address-family ipv4 unicast
```
## デフォルト ゲートウェイの移行に関する考慮事項

ブラウンフィールド ネットワークをグリーンフィールドネットワークにインターコネクトすることは重要なタ スクである一方、ファーストホップ ゲートウェアの配置も同様に重要です。クラシック イーサネット ネットワ ークから VXLAN BGP EVPN ネットワークへの移行中は、2 つのファーストホップ ゲートウェイが異なるモー ドで動作するため、ブラウンフィールド ネットワークとグリーンフィールド ネットワークの両方でファースト ホップ ゲートウェイを同時にアクティブにできません。ブラウンフィールドが従来の FHRP またはエニーキャ スト HSRP モードで動作する一方で、VXLAN BGP EVPN グリーンフィールドは分散型 IP エニーキャスト ゲー トウェイ (DAG) を使用します。これら2つの異なるファーストホップ ゲートウェイ モードは互換性がなく、 同時にアクティブにすることはできません。

## シナリオ **1**:集中型ファーストホップ ゲートウェイ

ブラウンフィールド ネットワークから移行が開始されるため、IP サブネット間の通信を確立するために使用さ れるファーストホップ ゲートウェイが最初に維持されます。この配置は VXLAN BGP EVPN ファブリックが最 初にレイヤ 2 サービスのみを提供し、すでに VXLAN BGP EVPN ファブリックに移行されているエンドポイン トはレイヤ 2 インターコネクトにわたってブラウンフィールド ネットワークにトラフィックを送信しているこ とを暗示します。図 17 に示すように、グリーンフィールド ネットワーク内のエンドポイントとの間のサブネ ット間またはルーティングされたトラフィックは、レイヤ 2 インターコネクトを介してブラウンフィールド側 のファーストホップ ゲートウェイに到達します。

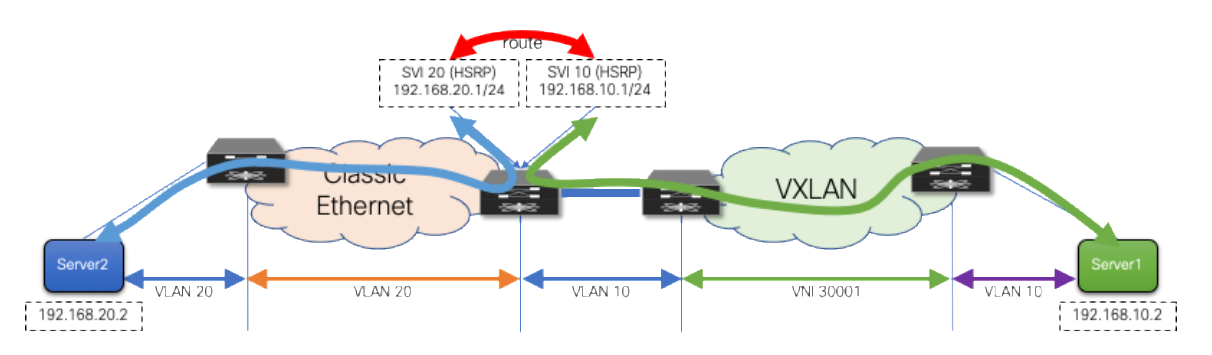

#### 図 **17.** ブラウンフィールド ネットワークのファーストホップ ゲートウェイ

特定のIP サブネット (VLAN) に属するすべてのワークロードが VXLAN BGP EVPN ファブリックに移行され ると、ファーストホップ ゲートウェイを VXLAN BGP EVPN ドメインに移行することもできます。この移行 は、対応する IP サブネットに関連付けられた VLAN または VNI で DAG ルーティングをオンにし、ブラウンフ ィールド ネットワーク デバイスのファーストホップ ゲートウェイ機能を設定解除することで行います(図 18)。このように、直接接続されたワークロードがない場合、境界ノードは分散型IPエニーキャスト ゲートウ ェイを持つ必要はありません。

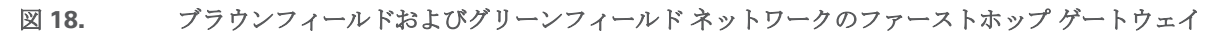

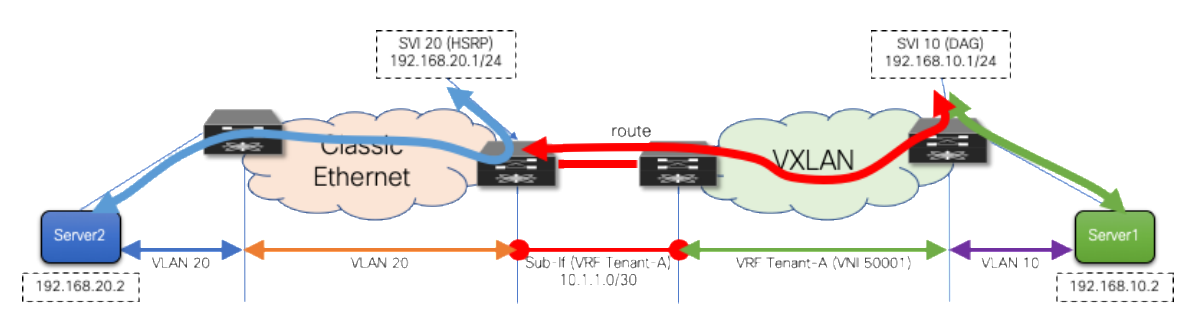

ファーストホップ設定:クラシック イーサネット集約ノード

```
vlan 20
!
vrf context Tenant-A
!
interface vlan 20
   vrf member Tenant-A
   ip address 192.168.20.201/24
   hsrp 10
   ip 192.168.20.1
```

```
!
```
## ファーストホップ設定:**VXLAN BGP EVPN** リーフ ノード

```
fabric forwarding anycast-gateway-mac 2020.0000.00aa
!
vlan 10
   vn-segment 30001
!
vrf context Tenant-A
   vni 50001
   rd auto
   address-family ipv4 unicast
     route-target both auto
     route-target both auto evpn
!
interface vlan 10
   vrf member Tenant-A
   ip address 192.168.10.1/24
   fabric forwarding mode anycast-gateway
```
# シナリオ **2**:エニーキャスト ファーストホップ ゲートウェイ

2番目のシナリオでは、ワークロードの移行を開始する前に、ファーストホップ ゲートウェイをブラウンフィ ールド ネットワークからグリーンフィールド ネットワークにすぐに移行します(図 19)。このアプローチで は、移行の開始後に移行インフラストラクチャを変更する必要はありません。最初のシナリオとは対照的に、中 央集中型のファーストホップ ゲートウェイがあり、その後、関連付けられたサブネット内のすべてのエンドポ イントが移行されると、機能が DAG に移動されます。ここでは、最初に DAG に移動し、ネットワークのライ フサイクル中にその状態を維持します。このシナリオでは、DAG もボーダー ノードでインスタンス化されるこ とに注意してください。これは、ブラウンフィールド環境のワークロードのファーストホップ ゲートウェイと して機能します。ワークロードが VXLAN BGP EVPN ネットワークに移行すると、直接接続されたリーフがフ ァーストホップ ゲートウェイ機能を引き継ぎます。

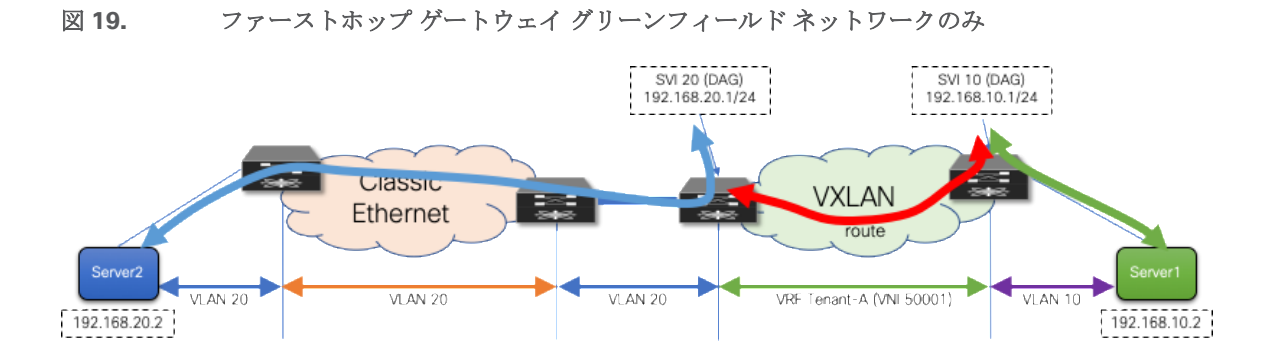

## ファーストホップ設定:**VXLAN BGP EVPN** ノード

```
fabric forwarding anycast-gateway-mac 2020.0000.00aa
!
vlan 10
   vn-segment 30001
!
vlan 20
   vn-segment 30002
!
vrf context Tenant-A
   vni 50001
   rd auto
   address-family ipv4 unicast
     route-target both auto
     route-target both auto evpn
!
interface vlan 10
   vrf member Tenant-A
   ip address 192.168.10.1/24
   fabric forwarding mode anycast-gateway
!
interface vlan 20
   vrf member Tenant-A
   ip address 192.168.20.1/24
   fabric forwarding mode anycast-gateway
```
どちらのファーストホップ ゲートウェイ移行アプローチも推奨されませんが、それぞれのアプローチには長所 と短所があります。2 番目のシナリオでは、DAG が早期に使用されるため、主要なワークロードを移行する前 に DAG を使用できるという利点があります。一方、シナリオ 2 には、ワークロードの移行が開始されるまで、 トラフィックが常にレイヤ 2 インターコネクトを介してトロンボーンするという欠点もあります。

選択されたシナリオにかかわらず、移行を開始する前に必要な準備のステップは似ています。

## 移行前の準備:ファーストホップ ゲートウェイ

ファーストホップ ゲートウェイの移行では、変更がエンドポイントに対して可能な限りシームレスであること を確認します。エンドポイントは通常、ローカル IP サブネット外の宛先に到達するようにデフォルト ゲートウ ェイ IP で構成されます。エンドポイントでのデフォルトゲートウェイ IP-to-MAC バインドは、Address Resolution Protocol (ARP) 経由で解決されます。IP アドレスを FHRP から DAG にアラインメントするのは 簡単ですが、仮想 MAC アドレスをエニーキャスト ゲートウェイ MAC にアラインメントするには、さらに考 慮が必要です。

HSRP では、ファーストホップ ゲートウェイの仮想 MAC アドレスは、HSRP バージョン (1 または 2) と設定 された HSRP グループから取得されます。一般に、HSRP グループは VLAN 単位または SVI 単位で変化するこ とが確認されています。VXLAN BGP EVPN で使用される DAG は、HSRP で使用されるグループ単位の仮想 MAC とは異なるアプローチに従います。DAG の場合、グローバル エニーキャスト ゲートウェイ MAC が定義 されます。つまり、仮想 MAC(より正確にはエニーキャスト ゲートウェイ MAC)は、特定のノードのすべて のファーストホップ ゲートウェイで同じです。実際、同じエニーキャスト ゲートウェイ MAC は、特定のファ ブリック内のすべてのノードで共有されます。

明らかに、仮想 MAC 割り当てのこれらの異なるアプローチでは、HSRP MAC からエニーキャスト ゲートウェ イ MAC への移行を可能にするために、仮想 MAC を調整するための何らかのメカニズムが必要です。

エンドポイントはブラウンフィールド ネットワークの一部であるため、デフォルト ゲートウェイの IP-to-HSRP 仮想 MAC バインディングを ARP キャッシュに保存します。最終的に、DAG が有効になっている場合、 エンドポイントの ARP キャッシュを更新して、ゲートウェイ IP をエニーキャスト ゲートウェイ MAC にマッ ピングする必要があります。明らかに、それぞれのエンドポイントの ARP キャッシュを手動で更新するのは面 倒で実用的ではありません。したがって、ブラウンフィールド ネットワークでは、移行を開始する前であって も、次のように、構成の更新を介して、各 VLAN またはサブネットの HSRP 仮想 MAC アドレスをエニーキャ スト ゲートウェイ MAC と同じになるように更新する必要があります。

## **HSRP** 仮想 **MAC** 設定:クラシック イーサネット集約ノード

interface vlan 20 vrf member Tenant-A ip address 192.168.20.201/24 hsrp 10 ip 192.168.20.1 mac-address 2020.0000.00aa

## エニーキャスト ゲートウェイ **MAC** 設定:**VXLAN BGP EVPN** ノード

fabric forwarding anycast-gateway-mac 2020.0000.00aa

ブラウンフィールド ネットワーク側の HSRP グループベースの仮想 MAC アドレス(クラシック イーサネッ ト)からエニーキャスト ゲートウェイ MAC への変更後、すべてのエンドポイントがその変更について学習す ることも確認する必要があります。FHRP の状態をアクティブからスタンバイに変更すると、ファーストホップ ゲートウェイ インスタンスが Gratuitous ARP(GARP)メッセージを送信して、更新された IP-to-MAC バイ ンドについてすべてのエンドポイントに通知できるようになります。この状態変更と GARP の結果として、エ ンドポイントは ARP キャッシュを更新するか、ARP キャッシュを無効にして、ファーストホップ ゲートウェ イの MAC アドレスに対する ARP 要求をトリガーします。その結果、ファーストホップ ゲートウェイの新しい 仮想 MAC アドレス(エニーキャスト ゲートウェイ MAC)がエンドポイントで学習されます。

注:FHRP 仮想 MAC を変更してから状態を変更(アクティブ/スタンバイ)すると、接続されたエンドポイ ントがファーストホップ ゲートウェイの新しい仮想 MAC アドレスを再学習する可能性が最も高くなります。 それにもかかわらず、一部のエンドポイントが GARP を介したシグナリングを尊重しないか、ファーストホッ

プ ゲートウェイの静的 MAC エントリを持たない可能性があります。これらのエンドポイントでは、ARPキャ ッシュをフラッシュするために手動による介入が必要なため、メンテナンスウィンドウ中にこのアクションを実 行することを推奨します。

ファーストホップ ゲートウェイの事前移行手順が完了すると、ワークロードの移行をシームレスに実行できま す。古いファーストホップ ゲートウェイ (HSRP) をディセーブルにし、新しいファーストホップ ゲートウェ イ(DAG)をイネーブルにする必要があるときに、わずかなトラフィックの中断が発生することがあります。 したがって、メンテナンス ウィンドウ中にこのようなファーストホップ ゲートウェイの変更を実行することを お勧めします。特定の IP サブネットまたは VLAN について、ブラウンフィールド ネットワークの FHRP とグ リーンフィールド ネットワークの DAG を同時に有効にしないでください。そうしないと、予期しない転送動 作、ARP テーブルの誤ったプログラミング、およびトラフィック転送の失敗が発生する可能性があります。

## 移行ウォークスルー

前のセクションでは、ブラウンフィールド クラシック イーサネット ネットワークをグリーンフィールド VXLAN BGP EVPN ネットワークに移行するさまざまな側面について詳しく説明しました。個々の手順について は説明しましたが、移行プロセスを時系列で説明していません。このセクションでは、移行の主な手順を要約し ます。

## ブラウンフィールドおよびグリーンフィールド ネットワークでのインターコネクト ノード の特定

ブラウンフィールド ネットワークでレイヤ 2 からレイヤ 3 の境界が存在する場所を定義することが重要です (図 20)。グリーンフィールド ネットワークでは、インターコネクト ポイントは、ルーティングとブリッジ ングの要件を満たすことができる任意のボーダー ノードまたは同様のノードに置くことができます。

#### 図 **20.** インターコネクトの場所

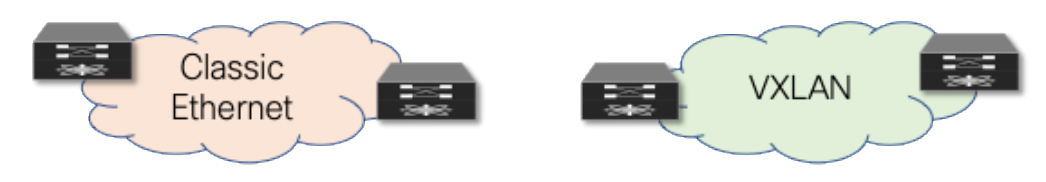

## レイヤ **3** インターコネクトの構築

ブラウンフィールドおよびグリーンフィールド ネットワークには、レイヤ 3 インターコネクトまたはレイヤ 3 外部接続が存在する必要があります(図 21)。それぞれの環境のそれぞれにローカルな IP サブネットと関連す るプレフィックスが、隣接するネットワークでアドバタイズおよび学習されていることを確認します。

#### 図 **21.** レイヤ **3** インターコネクト

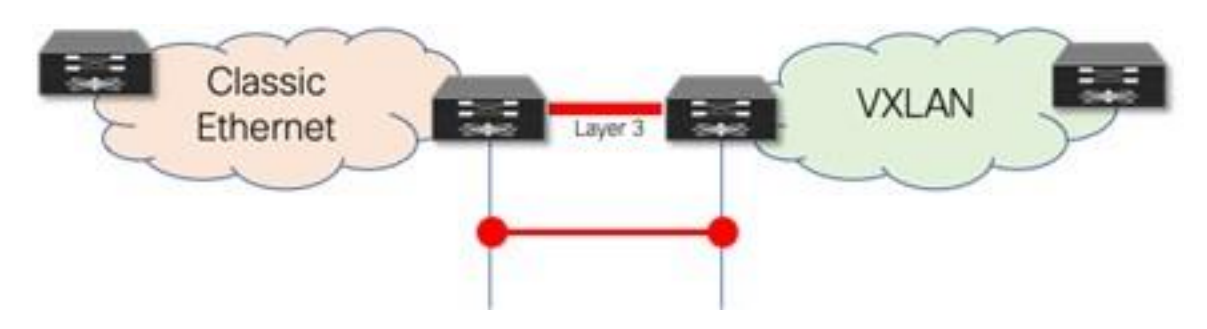

## レイヤ **2** インターコネクトの構築

レイヤ 2 インターコネクトは、シームレスなワークロード モビリティとファーストホップ ゲートウェイ共有だ けが必要な場合に必要です(図 22)。ブラウンフィールド ネットワークとグリーンフィールド ネットワーク が同じIPサブネットを共有する必要がある場合は、レイヤ 2 インターコネクトが必要です(図 22)。

図 **22.** レイヤ **2** インターコネクト

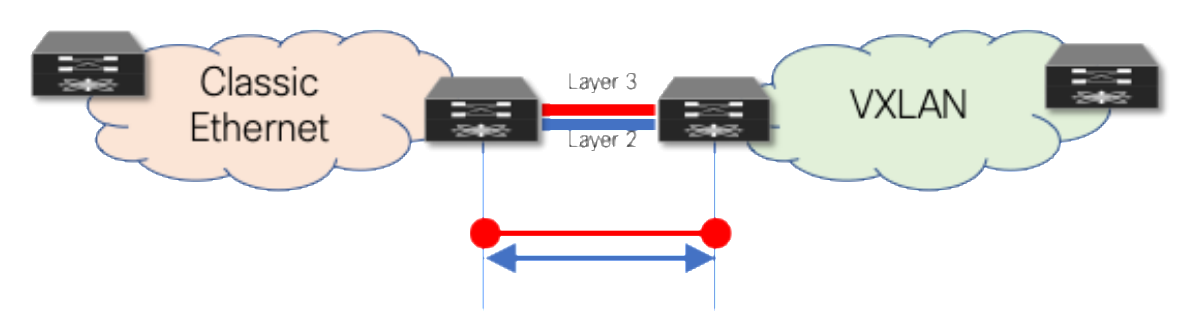

## ファーストホップ ゲートウェイ アプローチの定義

ファーストホップ ゲートウェイ アプローチの選択は、ブラウンフィールド ネットワークが移行中にファースト ホップ ゲートウェイを提供するか(シナリオ 1)、グリーンフィールド ネットワークができるだけ早くこの機 能を引き継ぐか(シナリオ 2)によって異なります。2 つの異なるファーストホップ ゲートウェイ モード (HSRP と DAG)を同じ IP サブネットに対して同時に有効にすることはできません。一度に 1 つのファース トホップ ゲートウェイ モードのみを有効にする必要があります。移行の最後に DAG に移行することを目的と しています。図 23 を参照。

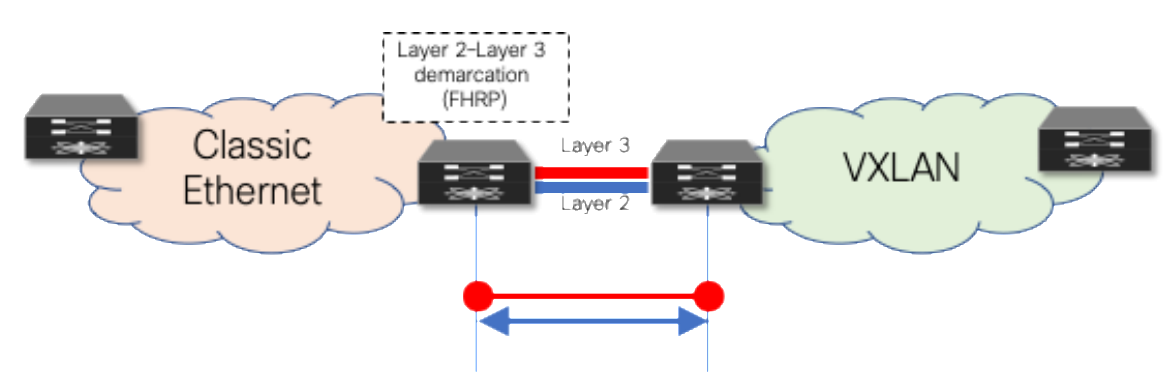

#### 図 **23.** ファーストホップ ゲートウェイとしてのレイヤ **2** 〜レイヤ **3** 境界(**FHRP**)

## ファーストホップ ゲートウェイ情報(仮想 **MAC** および仮想 **IP**)の調整

ファーストホップ ゲートウェイのシームレスな移行を容易にするには、仮想 MAC とファーストホップ ゲート ウェイの IP アドレスを最初に調整する必要があります。すべてのエンドポイントがファーストホップ ゲートウ ェイの新しい仮想 MAC (具体的にはエニーキャスト ゲートウェイ MAC)を学習するように、ブラウンフィー ルド ネットワークの FHRP ベースのファーストホップ ゲートウェイで状態変更を実行する必要があります。

## ワークロードの移行の実行

レイヤ 2 とレイヤ 3 のインターコネクトの準備が整い、ファーストホップ ゲートウェイがそれぞれ調整される と、ブラウンフィールド ネットワークとグリーンフィールド ネットワーク間でワークロードを移行できます (図 24)。これは、仮想マシンのモビリティ(コールド ムーブまたはホット ムーブ)を使用するか、ワーク ロードをグリーンフィールド ネットワークに物理的に再ケーブル接続することで実行できます。

#### 図 **24.** ワークロード移行

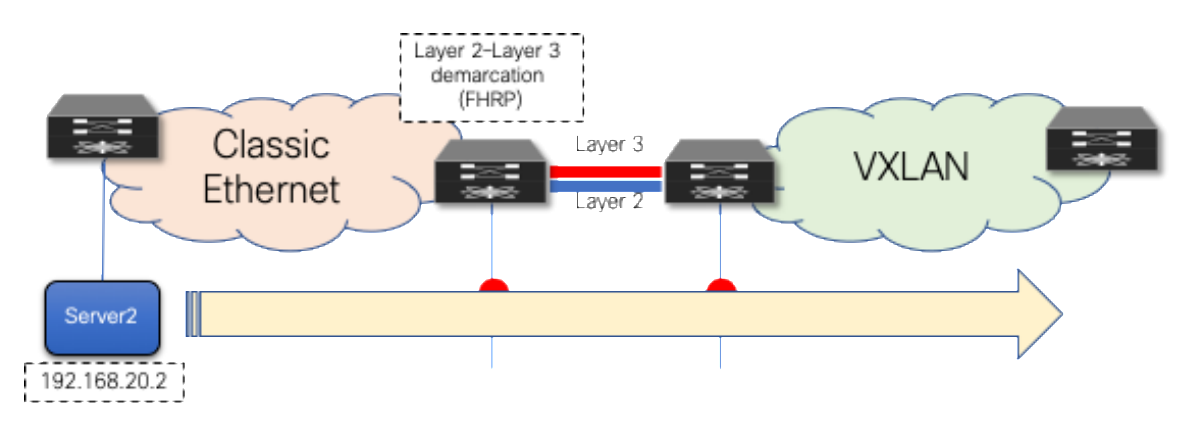

## 不要なファーストホップ ゲートウェイの移行とデコミッション

ワークロードが移行されると、ブラウンフィールド ファーストホップ ゲートウェイをデコミッションでき(図 25)、グリーンフィールド ファーストホップ ゲートウェイがアクティブになります(シナリオ 1)。デコミッ ションはシナリオ 2 に必要ではありません。この場合、DAG はワークロード移行が開始される前にグリーンフ ィールド ネットワークで有効になります。

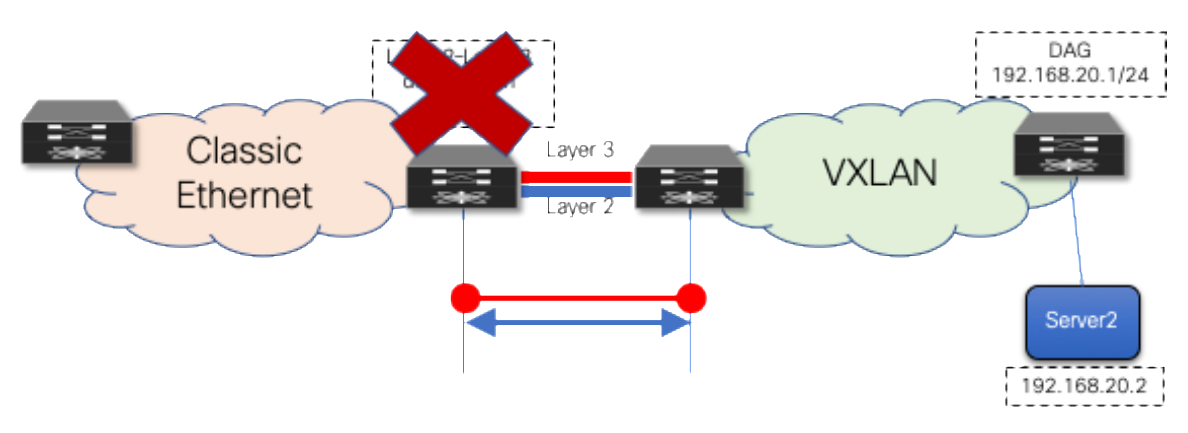

#### 図 **25.** ファーストホップ ゲートウェイのデコミッション

# レイヤ **2** インターコネクトのデコミッション

ブラウンフィールド ネットワークの残りのリソースのライフサイクルには、レイヤ 3 外部接続またはインター コネクトが引き続き必要になる場合がありますが、ワークロードの移行が完了すると、ファーストホップ ゲー トウェイのレイヤ 2 インターコネクトをデコミッションできます。レイヤ 2 ループが発生する可能性を回避す るために、レイヤ 2 インターコネクトが必要ない場合は、これを使用しないことをお勧めします(図 26)。

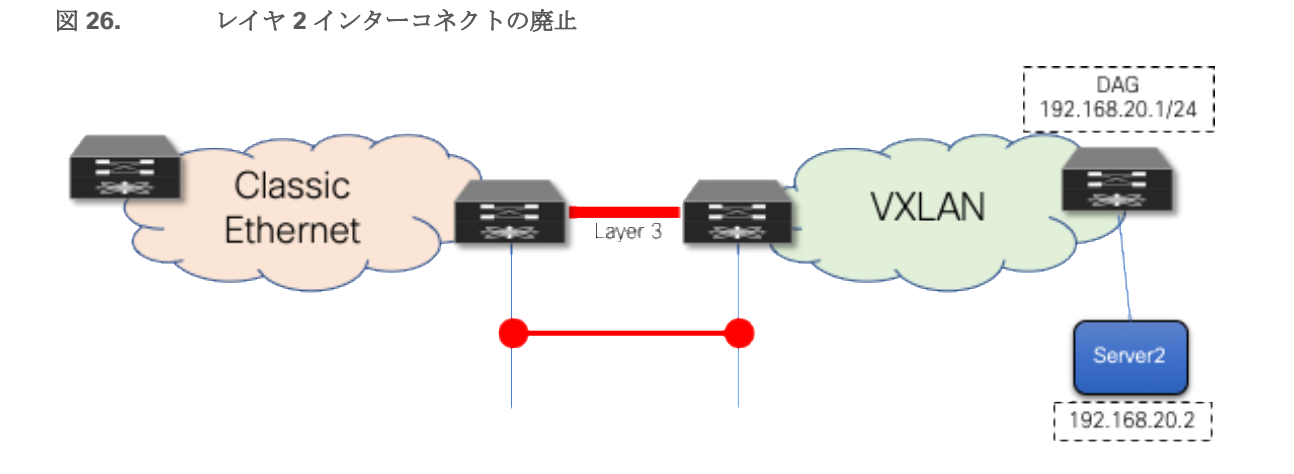

## Cisco Data Center Network Manager

## 移行のための **DCNM** の使用

Cisco Data Center Network Manager 11 ソフトウェアの多くの機能の中で最も魅力的な機能は、Cisco Nexus のスイッチ ファミリ全体で複数のネットワーク展開を管理できることです。同じ Network Manager インスタ ンスで、従来の 3 層アクセス集約コア展開、FabricPath 展開、ルーテッド ファブリック、および VXLAN BGP EVPN 展開を管理できます。さらに魅力的なのは、DCNM がブラウンフィールド ネットワークとグリーンフィ ールド ネットワークの両方を管理できることです(図 27)。Data Center Network Manager は、柔軟でカス タマイズ可能なブートストラップ ワークフローを使用したデバイスのオンボーディング、設定テンプレートま たはプロファイルを使用した Day-1 プロビジョニング、および Day-2 ネットワーク パフォーマンスのモニタ リングとトラブルシューティングをサポートします。コンフィギュレーション コンプライアンス エンジンは、 DCNM で定義されたインテントをスイッチで設定されている内容と照合して継続的にチェックすることで、動 作ループを閉じます。逸脱が検出され、フラグが立てられ、スイッチを同期状態に戻すための適切な修復アクシ ョンが提供されます。DCNM は、特定のネットワーク配置に属するスイッチをファブリックと呼びます。Day-0/Day-1/Day-2 VXLAN EVPN ベースの LAN プロビジョニングの詳細については、 『[Cisco DCNM LAN](https://www.cisco.com/c/en/us/td/docs/switches/datacenter/sw/11_4_1/config_guide/lanfabric/b_dcnm_fabric_lan.html)  [Fabric Configuration Guide](https://www.cisco.com/c/en/us/td/docs/switches/datacenter/sw/11_4_1/config_guide/lanfabric/b_dcnm_fabric_lan.html)』を参照してください。

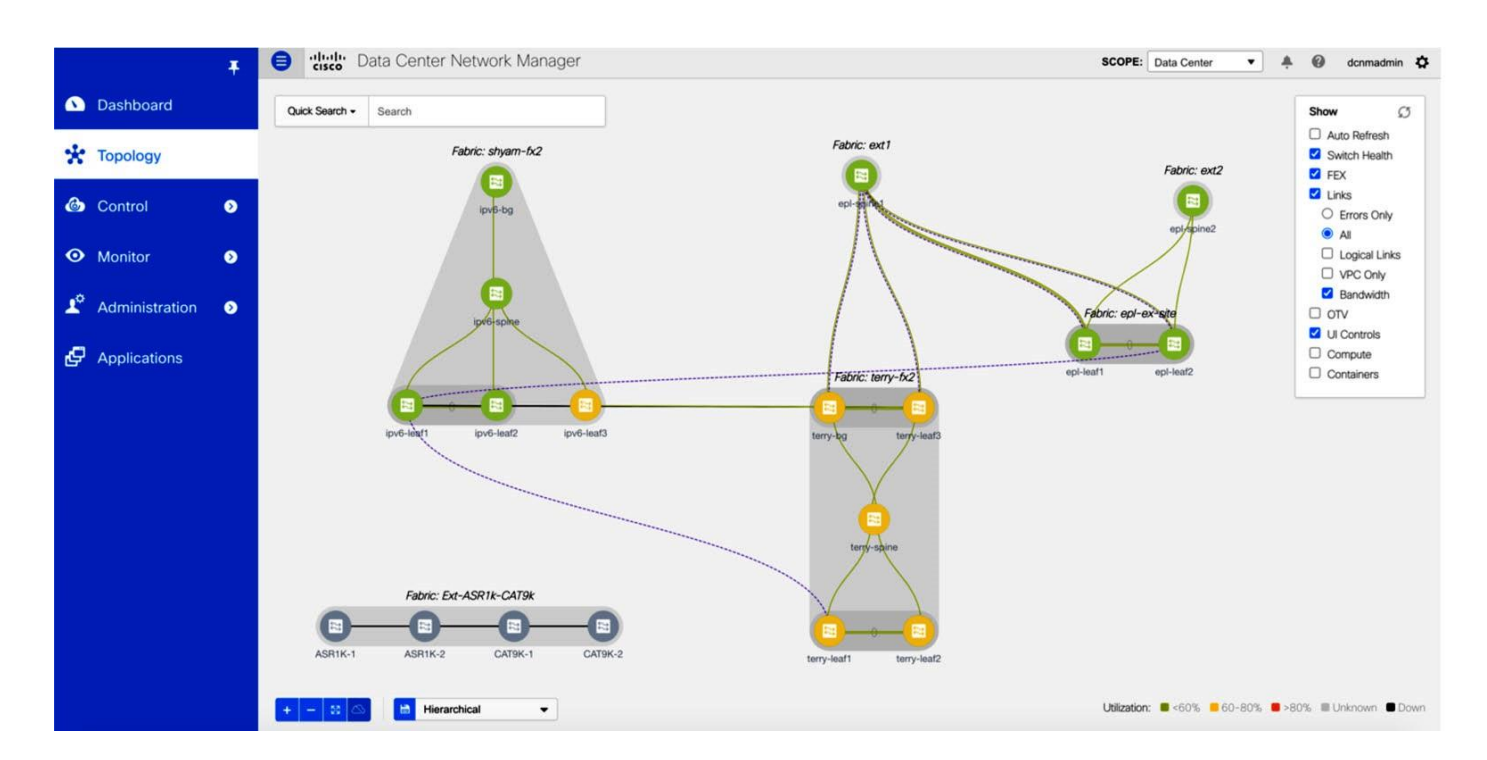

#### 図 **27.** ブラウンフィールドおよびグリーンフィールドの導入を管理する **Cisco Data Center Network Manager**。

ブラウンフィールド クラシック イーサネット ネットワークをグリーンフィールド VXLAN BGP EVPN ネットワ ークに移行する場合、Cisco Data Center Network Manager ソリューションは次の点で役立ちます。

- POAP/ブートストラップによるグリーンフィールド VXLAN BGP EVPN ネットワークの設定
- グリーンフィールド VXLAN BGP EVPN ネットワークからブラウンフィールド クラシック イーサネット ネットワークへのレイヤ 3 インターコネクトの設定
- ブラウンフィールド クラシック イーサネット ネットワークとグリーンフィールド VXLAN BGP EVPN ネットワーク (レイヤ 2 インターコネクト) 間の VPC 接続の設定

● ブラウンフィールド ネットワークからグリーンフィールド ネットワークへのファーストホップ ゲート ウェイの移行を支援

## **DCNM** を使用した移行の実行

グリーンフィールド VXLAN EVPN ファブリックが DCNM ファブリック ビルダー ワークフローを介してプロビ ジョニングされると、VXLAN BGP EVPN オーバーレイ設定は、設定プロファイル テンプレートを使用してト ップダウン プッシュ メカニズムを介して Cisco Nexus スイッチ上でインスタンス化されます。レイヤ2 ーレ イヤ 3 のインターコネクトが確立され、移行前の手順が完了すると、VXLAN オーバーレイ トップダウン プロ ビジョニングを使用して、適切なレイヤ 2 設定をスイッチにプッシュできます。ネットワークに対して [Layer 2 Only] オプションを選択すると、最初は関連付けられたネットワークのレイヤ 2 設定のみがスイッチに展開さ れます。

#### 図 **28.** リーフ スイッチにゲートウェイを使用せずに **VXLAN** ネットワークを展開する **Data Center Network Manager**

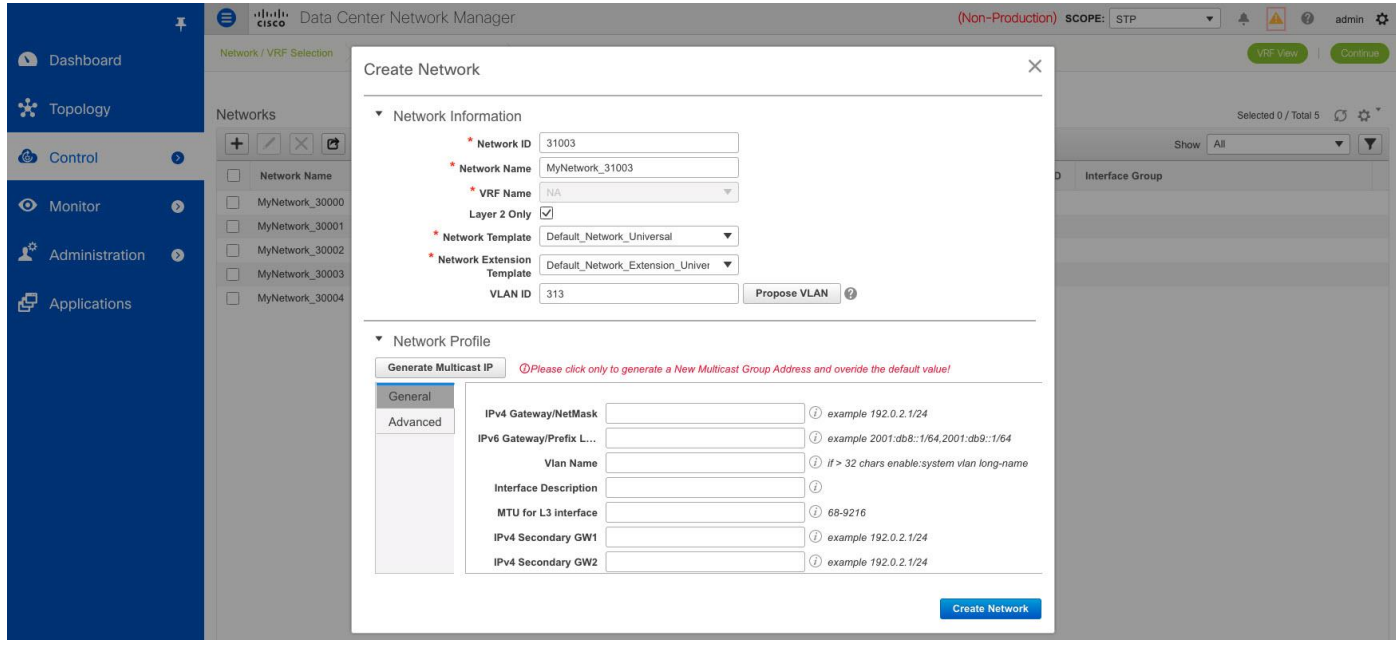

図 29 は、選択した VXLAN BGP EVPN リーフ スイッチにプッシュされる設定のプレビュー画面を示していま す。

図 **29.** リーフ スイッチにプッシュされる **VXLAN** 設定のプレビュー

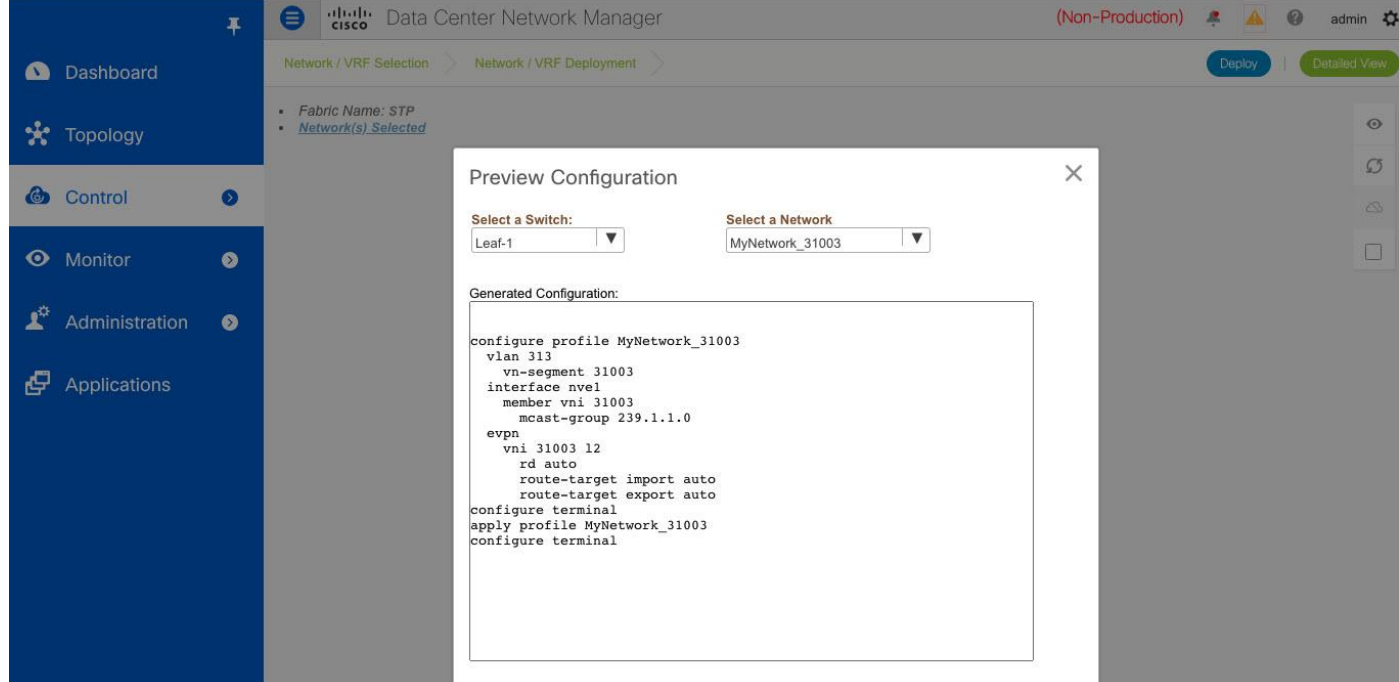

これで、VXLAN EVPN ファブリックの下のこれらのネットワークに新しいワークロードの導入を開始できま す。また、既存のワークロードを VXLAN EVPN ファブリックに移行することもできます。VXLAN EVPN ファ ブリックのワークロードとの間でルーティングされるすべてのトラフィックは、従来のイーサネット ネットワ ーク側の集中型ゲートウェイを介して転送されます。

別途、VXLAN EVPN ファブリック上のリーフ/ボーダー スイッチの前に VRF を導入して、スイッチを事前に準 備しておくことができます。特定の IP サブネット(ネットワーク)のすべてのエンドポイントがブラウンフィ ールド ネットワークからグリーンフィールド ネットワークに移行されたら、ブラウンフィールド クラシック イーサネット ネットワークのファーストホップ ゲートウェイをデコミッションします。次に、グリーンフィー ルド VXLAN BGP EVPN ネットワークで分散型 IP エニーキャスト ゲートウェイを有効にします(図 30)。基 本的に、適切なネットワーク マスクを持つゲートウェイ IP に、そのサブネット/ネットワークのデフォルト ゲ ートウェイ情報を入力できます。

図 **30.** レイヤ **3** ゲートウェイ フラグを切り替えて、適切なリーフ スイッチへのネットワークの再展開をトリガーし ます。

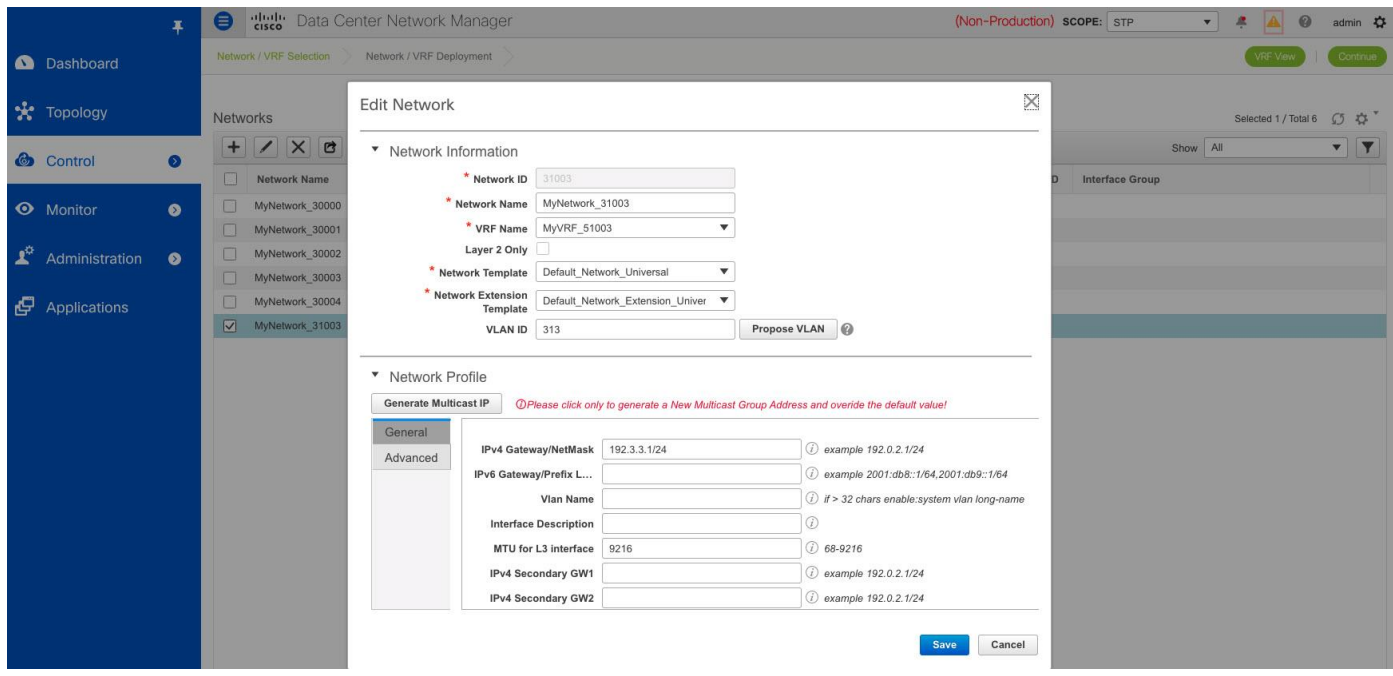

ファーストホップ ゲートウェイの変更は、ブラウンフィールド ネットワーク内の FHRP ベースのファーストホ ップ ゲートウェイをシャットダウンするか、その IP サブネットの FHRP 設定を削除するスクリプトベースのア プローチを使用して実行できます。さらに、この手順が完了すると、DAG はグリーンフィールド ネットワーク 上のスイッチにプッシュされます。図 31 は、VXLAN EVPN 側のすべてのスイッチにプッシュされる DAG 設定 を示しています。これらのタスクは両方とも、(ブラウンフィールド ネットワークタスクの)設定テンプレー ト ジョブをトリガーできる Data Center Network Manager Representational State Transfer (REST) API と、グリーンフィールド ネットワークの Network Manager トップダウン ファブリック プロビジョニングによ って実行できます。その結果、DAG はグリーンフィールド ネットワーク全体の最初のホップゲート ウェイに なります。

#### 図 **31.** リーフ スイッチにプッシュされる分散エニーキャスト ゲートウェイ設定のプレビュー

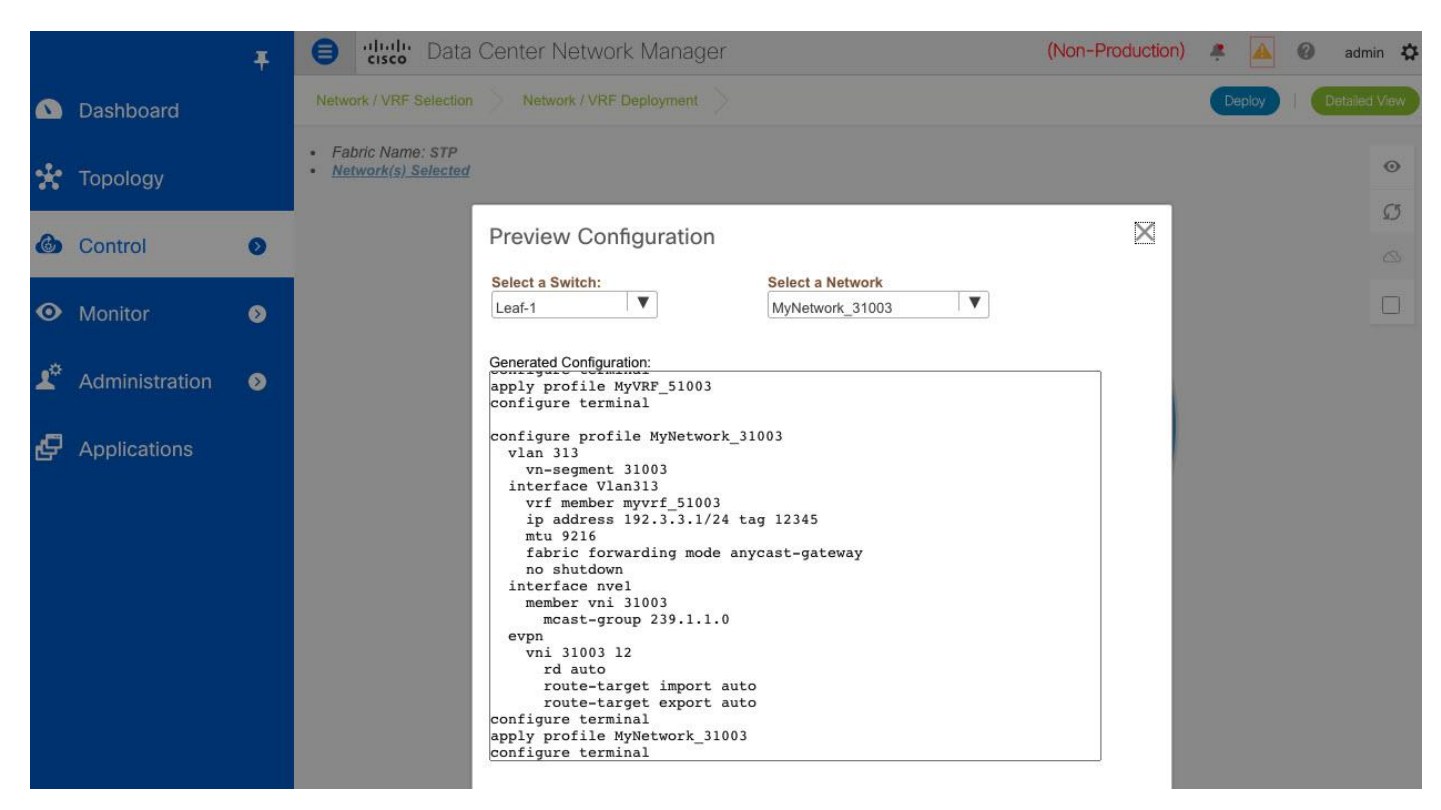

詳細情報

[VXLAN BGP EVPN](https://www.cisco.com/c/en/us/td/docs/switches/datacenter/nexus9000/sw/7-x/vxlan/configuration/guide/b_Cisco_Nexus_9000_Series_NX-OS_VXLAN_Configuration_Guide_7x/b_Cisco_Nexus_9000_Series_NX-OS_VXLAN_Configuration_Guide_7x_chapter_0100.html) について学習します。

クラシック [イーサネットの](https://www.cisco.com/c/en/us/td/docs/switches/datacenter/nexus9000/sw/93x/interfaces/configuration/guide/b-cisco-nexus-9000-nx-os-interfaces-configuration-guide-93x/b-cisco-nexus-9000-nx-os-interfaces-configuration-guide-93x_chapter_01000.html)VPCについて説明します。

@2021 Cisco Systems, Inc. All rights reserved.

Cisco、Cisco Systems、およびCisco Systemsロゴは、Cisco Systems, Inc.またはその関連会社の米国およびその他の一定の国における登録商標または商標です。 本書類またはウェブサイトに掲載されているその他の商標はそれぞれの権利者の財産です。 「パートナー」または「partner」という用語の使用は Cisco と他社との間のパートナーシップ関係を意味するものではありません。(1502R) この資料の記載内容は2021年2月現在のものです。

この資料に記載された仕様は予告なく変更する場合があります。

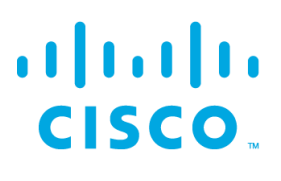

シスコシステムズ合同会社

〒107 - 6227 東京都港区赤坂9-7-1 ミッドタウン・タワー http://www.cisco.com/jp

お問い合せ先